## Capítulo 3

# Criptografia não digital

### 3.1 Esteganografia

Capítulo 3<br>
Criptografia não digital<br>
3.1 Esteganografia<br>
2. Para poder enviar uma menagem de forma a que o seu contedido não seja legível para<br>
tercitos, a criptografia conta e o reioto tributada, sendo a ciên publica. A Para poder enviar uma mensagem de forma a que o seu conteúdo não seja legível para terceiros, a criptografia oculta o método (a cifra) com que foi codificada a mensagem, ou oculta simplesmente a chave que foi utilizada, sendo a cifra pública. Apesar de não dever ser fácil ler o conteúdo da mensagem, é evidente que de uma mensagem se trata, e que esta está cifrada para ocultar o seu conteúdo. Mas esta não é a única solução. A esteganografia tenta ocultar o próprio facto de que se está a transmitir informação. Tenta-se que a própria transmissão da informação não seja evidente, ou então dissimula-se a verdadeira mensagem no suporte de uma outra mensagem sem importância. O nome de esteganografia que provém está ligado a Johannes Trithemius que publica um livro que aparentemente versa a Magia Negra, mas que de facto consiste num tratado sobre criptografia. Os exemplos ao longo da História são muitos: Capítulo 3<br>
Criptografia não digital<br>
3.1 Exteganografia<br>
2. Criptografia não digital<br>
3.1 Exteganografia<br>
2. Exteganografia<br>
2. Exteganografia<br>
2. External crista antes antes antes antes antes antes antes antes antes ant

- Escrita no crânio de um escravo. Segundo Heródoto, quando Histiaeus quis comunicar ao seu genro Aristagoras de Mileto que estava na altura de se revoltar contra a ocupação persa, tatuou essa mensagem no crânio de um escravo de confiança, a quem previamente havia rapado o cabelo, e enviou-o através das linha inimigas depois de esperar que o cabelo tivesse voltado a crescer. [Kah67, Sal90].
- Mensagens engolidas Os chineses faziam transportar as mensagens mais sensíveis por mensageiros, que as engoliam depois de as colocar em pequenas bolas de cera [Gai39].
- Escrita em ovos cozidos. Giovanni Porta (1535–1615) descreve a receita de uma solução de alumen e vinagre que escrita na casca de um ovo cozido, penetra através da casca e pode ser lida somente depois desta removida [Sin99].

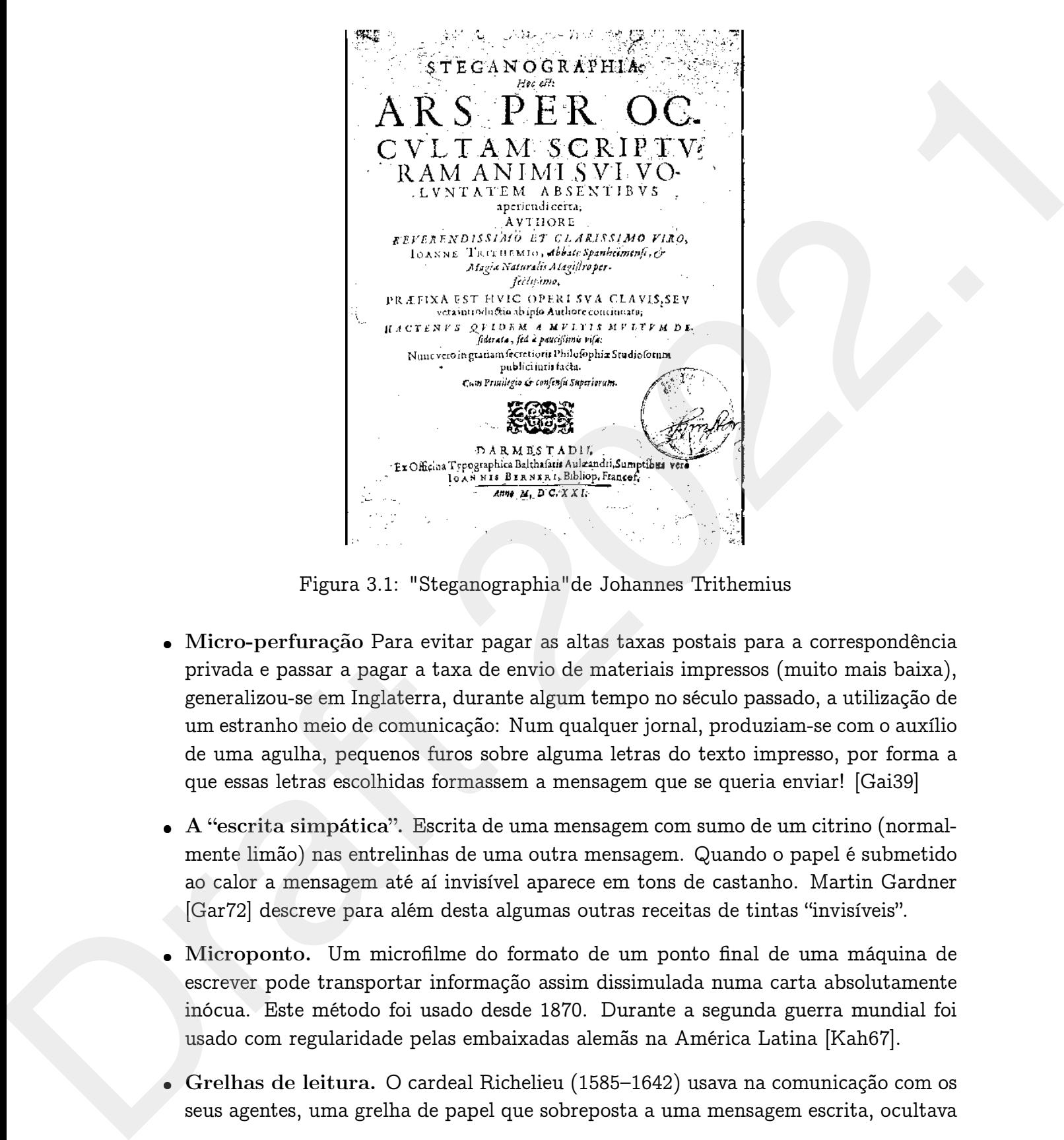

Figura 3.1: "Steganographia"de Johannes Trithemius

- Micro-perfuração Para evitar pagar as altas taxas postais para a correspondência privada e passar a pagar a taxa de envio de materiais impressos (muito mais baixa), generalizou-se em Inglaterra, durante algum tempo no século passado, a utilização de um estranho meio de comunicação: Num qualquer jornal, produziam-se com o auxílio de uma agulha, pequenos furos sobre alguma letras do texto impresso, por forma a que essas letras escolhidas formassem a mensagem que se queria enviar! [Gai39]
- A "escrita simpática". Escrita de uma mensagem com sumo de um citrino (normalmente limão) nas entrelinhas de uma outra mensagem. Quando o papel é submetido ao calor a mensagem até aí invisível aparece em tons de castanho. Martin Gardner [Gar72] descreve para além desta algumas outras receitas de tintas "invisíveis".
- Microponto. Um microfilme do formato de um ponto final de uma máquina de escrever pode transportar informação assim dissimulada numa carta absolutamente inócua. Este método foi usado desde 1870. Durante a segunda guerra mundial foi usado com regularidade pelas embaixadas alemãs na América Latina [Kah67].
- Grelhas de leitura. O cardeal Richelieu (1585–1642) usava na comunicação com os seus agentes, uma grelha de papel que sobreposta a uma mensagem escrita, ocultava

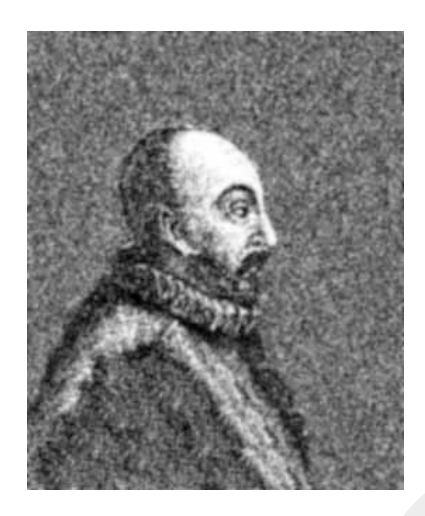

Figura 3.2: Giovanni (Giambattista) della Porta

todas as palavras excepto aquelas que constituíam verdadeiramente a informação a transmitir [Gai39].

Variação de tipos impressos. Francis Bacon (1561–1626) colocava uma mensagem oculta num texto impresso, fazendo variar entre duas fontes muito semelhantes as diversas letras de um texto [Gai39, Kah67].

Draft-2022 Para todos este métodos não há muito a dizer de como os descobrir, a criptanálise não pode dar grandes ajudas! Mas a utilização da esteganografia assenta sempre na convicção que terceiros não suspeitam que informação, para além da evidente, está a ser enviada. No momento em que uma forte suspeita se instala estes métodos revelam-se quase sempre desastrosos. O principal problema, contudo, é a possibilidade da descoberta fortuita da informação secreta, sem que nenhum esforço tenha sido desenvolvido nesse sentido: o ovo parte-se por acidente, a mensagem com "escrita simpática" é aquecida por uma lâmpada, o mensageiro tem um problema de intestinos, etc ... Draft 2022.1

A esteganografia não é, no entanto, uma coisa do passado. As imagens digitalizadas que "circulam" na Internet constituem um campo fácil de utilização de processo esteganográficos. Podemos então adaptar o método usado por Francis Bacon (pag.59) às novas tecnologias e usar dois tons muito próximos de branco (por exemplo) em vez de duas fontes de caracteres. A alteração das imagens é imperceptível, e como se trata de um meio digital, tanto o processo de codificação como de descodificação, automatizados não necessitam um esforço excessivo.

<u>G</u> go omni officio, ac potius pretate enza*te* consideration of the action of the state of the state of the state of the state of the state of the state of the state of the state of the state of the state of the state of the state of the state of the state of the stat b and the same of the same of the same of the same of the same of the same of the same of the same of the same of the same of the same of the same of the same of the same of the same of the same of the same of the same o

Figura 3.3: Mensagem cifrada por Bacon e explicação do método usado.

### 3.2 Cifras monoalfabéticas

O mais simples dos sistemas criptográficos consiste na substituição de cada uma das letras que formam uma mensagem pelas letras correspondentes de um outro alfabeto, a estas cifras chamamos cifras monoalfabéticas. O alfabeto correspondente ao texto cifrado não tem que usar os símbolos do alfabeto original como é exemplo a cifra usada por Conan Doyle em *"The Adventure of a Dancing Man"* (uma das aventuras do Sherlock Holmes)

Figura 3.4: Criptograma da aventura de Sherlock Holmes

Cifras deste género não são só produto literário. Carlos Magno usava também uma cifra deste género:

# abcdefgbi klmnopgrftu x y z ti

Figura 3.5: Cifra de Carlos Magno.

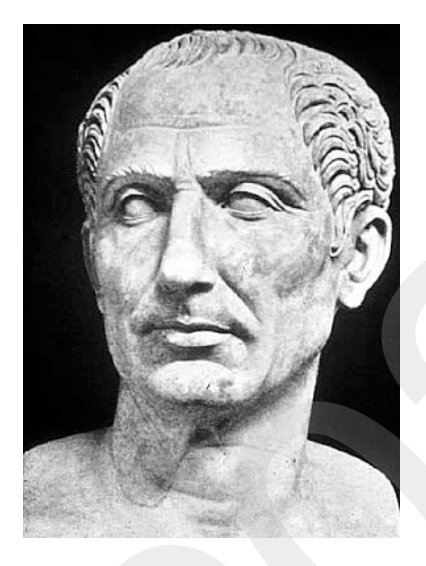

Figura 3.6: Júlio César

### 3.2.1 A cifra de César

Figura 3.5: Cifra de Céntros Magno.<br>
2.2.1 A cifra de César<br>
2.3.2.1 A cifra de César<br>
2.3.2.1 A cifra de César<br>
2.4 chira de César<br>
2.4 chira de César<br>
2.4 chira de César<br>
2.4 chira de César<br>
2.4 chira de César<br>
2.5 chir As cifras mais usuais, e aquelas que vamos analisar com mais detalhe, usam no entanto os mesmos caracteres para o texto cifrado e para o original. A mais simples cifra monoalfabética deste tipo é chamada cifra de César, que apesar da sua inocente simplicidade, foi (como o nome indica) usada por Júlio César (100–44BC). Como qualquer cifra monoalfabética, fica caracterizada pela correspondência entre o alfabeto original e cifrado. Como convenção vamos usar caracteres minúsculos para representar o texto original e caracteres maiúsculos para representar texto cifrado. Pigura 3.6. Offra de Ceisar<br>
Pigura 3.6. Offra de Carlos Magno.<br>
Pigura 3.6. Offra de Ceisar<br>
As offra a ceixar and a ceixar and a ceixar and a ceixar and a ceixar and a ceixar and a ceixar and a ceixar and a ceixar and a

a b c d e f g h i j k l m n o p q r s t u v w x y z D E F G H I J K L M N O P Q R S T U V W X Y Z A B C

O alfabeto cifrado é o resultado da aplicação de um deslocamento de três letras para a esquerda ao alfabeto original.

Para se cifrar um texto (por exemplo "veni vidi vinci"), basta substituir cada um dos caracteres do alfabeto de cima pelo correspondente caracter do alfabeto de baixo. O resultado é:

YHQL YLGL YLFL.

Para decifrar basta executar o processo de forma inversa, i.e., substituir cada letra do alfabeto de baixo pela correspondente letra do alfabeto de cima.

obter una cifra diferente escolhendo un qualquer número de dedocamentos (ski/ks) que<br>constituera a dave da difa: Portanto, con una difa deste género tenno un mitiera<br>of de dedocamentos (ski/ks) que<br>constituera a dave da d Nada nos obriga a usar exactamente esta cifra (com um *shift* de três letras), podemos obter uma cifra diferente escolhendo um qualquer número de deslocamentos (*shifts*) que constituem a chave da cifra. Portanto, com uma cifra deste género temos um universo de 25 chaves! O que não é propriamente um dissuasor de uma "ataque de força bruta"! Notā no obriga a uzar estatamente estat dira (com una ship) de tras letras), podem continuam a chave da cifra. Fortanto, com una cifra deste gênero termo un universo de<br>Continuam a chave da cifra. Fortanto, com una cifra

Exercício 3.1 *Qual a mensagem contida neste criptograma que usa a cifra de César exactamente com uma chave obtida por um deslocamento de* 3 *posições:*

*FXLGDGR FRP RV LGRV GH PDUFR.*

Não faz sequer sentido falar em criptanálise deste tipo de cifras. Basta tentar decifrar o criptograma com as 25 chaves possíveis<sup>1</sup>, para imediatamente reconhecermos a chave usada.

Exercício 3.2 *Quais as mensagens contidas nos seguintes criptogramas que usam a cifra de César com chaves desconhecidas:*

- *i) M BC BIUJMU JZCBCA UMC NQTPW*
- *ii) SGHSGFCAOBCGGOCZCIQCG*

### 3.2.2 Cifra monoalfabética genérica

Se se optar por ter uma chave que não seja necessariamente obtida por deslocamento do alfabeto original, então temos um universo de chaves um pouco maior:

 $26! - 1 = 403291461126605635583999999 \approx 4 \times 10^{27}$ 

o que afasta definitivamente a hipótese de um ataque de "força-bruta"! Claro que a chave passa a ser mais difícil de decorar, mas podemos tentar obviar esse problema usando a seguinte técnica:

- 1. Escolhemos uma palavra ou frase que vai servir de chave (senha), por exemplo Gomes Teixeira.
- 2. Começamos por retirar as ocorrências repetidas de cada letra, a partir da segunda: gomestixra.
- 3. Adicionamos à palavra assim obtida as restantes letras do alfabeto, pela respectiva ordem. Obtemos assim a cifra:

 ${}^{1}$ E para este ataque basta decifrar um pedaço de uma dezena de caracteres para termos imediatamente a percepção se acertamos na chave ou não.

a b c d e f g h i j k l m n o p q r s t u v w x y z G O M E S T I X R A B C D F H J K L N P Q U V W Y Z

Apesar deste método não ser perfeito<sup>2</sup> vai permitir que não tenhamos que manter escrita a chave de um canal de comunicações, diminuindo o risco da descoberta da chave por meios não criptográficos<sup>3</sup>.

Exercício 3.3 *Usando o método anteriormente descrito para completar as chaves, cifra as seguintes mensagens com as respectivas chaves:*

*i)* Chave: *Pedro Nunes*

Mensagem: *"Que sombras nocturnas são lançadas pela Lua na sua carruagem célere?"*

*ii)* Chave: *Anastácio da Cunha*

Mensagem: *"Copado, alto, gentil PinheiroManso"*

### 3.2.3 Criptanálise de uma cifra monoalfabética

Consideremos o seguinte criptograma:

Apera dete método não ser perícito" vai permitir que não tenhamos que manter escrita a chave de me mani $d\sigma$  comunicações, diminuindo o risto da descoberta da chave por meios não criptográficos".<br>
Exercício 3.3 Usando o n IWLPY SITSB SDSID QHQJY RLWKS TSADR IWNMR AQIYS TDSNU SMRWA SMUSC SDQZP JMRHP JDSJS RIQIS LQDQR JDQHR RWDQW ANSDR DSQIY TSDSD QWEWS YTRCP JRYQI XTRYQ IMRIQ KRPQJ XSTTS KSTIQ IPNQJ MPRIS QAQIQ TSHQN JSHSN QYSDR RWYTR NSDRN RXRWA SLSYQ XSHST TQWSQ IYTSD SRIUR AQJIB SQJMU STMSD RICQN RIMUW HPIMR IEWQM SPSAD QIDQR SNHRT QMQTC TRMWT STSAS LTPXR BWJYR SRIYT RJMRI QILQN YRIDR ICPJU QPTRI IRDRP ITSCS ZPYRI IQDQP VSTSA KPMST SLTPY STCQD TSTPJ DRDRI URAQJ IEWQK WXPSA SMUWH S Appear deste método não ser período" ya permitir que não tenhamos que mater escrita a chuve de um conducto comunicações, diminuindo o riso da descoberta da chuve per meios não criptográficos".<br>
L'asercicio 3.3 Grando o re

Comecemos por notar que foram eliminados todos os espaços, capitalização de palavras e sinais de pontuação. A razão é simples... se tal não tivesse sido feito muita informação sobre o tamanho das palavras, as letras que ocorrem no início ou do fim das mesmas, etc.., seria uma informação valiosa para simplificar o trabalho do criptanalista. A razão porque os criptogramas se apresentam tradicionalmente com os caracteres agrupados em grupos de cinco tem que ver somente com limitações históricas das transmissões telegráficas.

Procedendo a uma contagem dos caracteres obtemos o seguinte resultado:

 $^{2}$ Para além de diminuir drasticamente o espaço combinatório das possíveis cifras, para grande parte das palavras (chaves) deixa inalteradas uns quantos caracteres no fim do alfabeto. A solução pode ser melhorada se em vez de colocarmos as restantes letras pela sua ordem natural o fizermos por ordem inversa.

Como por exemplo, bisbilhotando nos cadernos de apontamentos ou na carteira de um dos interlocutores.

Primeira estrofe do poema de António Pinheiro em louvor do "Livro sobre os Crepúsculos" de Pedro Nunes.

<sup>&</sup>lt;sup>5</sup> Primeira estrofe de um poema de Anastácio da Cunha.

| A   | B | $\mathbf C$    | D   | E            | $-F$              | G              | H   | I.           | J               | K               |             | M              |
|-----|---|----------------|-----|--------------|-------------------|----------------|-----|--------------|-----------------|-----------------|-------------|----------------|
| 12  | 3 | $7\phantom{.}$ | 25  | $\mathbf{3}$ | $\overline{0}$    | $\overline{0}$ | 9   | 35           | 16 <sup>1</sup> | 5               | $\mathbf 7$ | 16             |
| 3.0 |   | $0.7$   1.7    | 6.3 |              | $0.7 \,   \, 0.0$ | $\vert$ 0.0    | 2.3 | 8.9          | 4.0             | 1.2             | 1.7         | 4.0            |
|     |   |                |     |              |                   |                |     |              |                 |                 |             |                |
| N   | 0 | P              | Q   | R.           | S                 | T.             | U   | V            | W               | X               | Y           | Ζ              |
| 11  | 0 | 19             | 41  | 44           | 57                | 30             | 8   | $\mathbf{1}$ | 18              | $6\overline{6}$ | 16          | $\overline{2}$ |

Tabela 3.1: Ocorrências dos diversos caracteres no criptograma anterior, e respectivas percentagens.

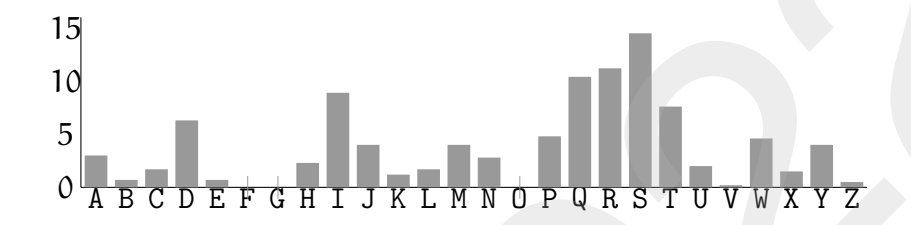

Figura 3.7: Histograma das frequências de ocorrência do criptograma

**EVALUATION ACTION ASSEMBLANCE SUBMINATE SET AND A STRAIN A STRAIN A STRAIN A STRAIN A STRAIN A STRAIN A STRAIN A STRAIN A STRAIN A STRAIN A STRAIN A STRAIN A STRAIN A STRAIN A STRAIN A STRAIN A STRAIN A STRAIN A STRAIN A** Como o que ocorre numa cifra monoalfabética é a substituição de cada carácter por um outro de um alfabeto, a frequência relativa das ocorrências vai ser preservada pelo processo de cifra. Portanto se soubermos qual é a língua em que está expressa a mensagem original, podemos comparar as frequências relativas de ocorrência de cada carácter do criptograma com as frequências relativas de ocorrência na língua de origem. Draft 2022.1

| a           | $\mathsf{C}$ | e l                                                                             | g |  | $h \mid i \mid j \mid$ | $\mathbf{k}$ |             | ${\tt m}$    |
|-------------|--------------|---------------------------------------------------------------------------------|---|--|------------------------|--------------|-------------|--------------|
|             |              | $13.8$   0.9   4.5   5.6   12.0   1.0   1.2   0.6   7.0   0.3   0.0   2.8   4.1 |   |  |                        |              |             |              |
|             |              |                                                                                 |   |  |                        |              |             |              |
| $\mathbf n$ |              | q $r$                                                                           |   |  | $s$ t u v w            | $\mathbf{x}$ | $\mathbf v$ | $\mathbf{z}$ |

Tabela 3.2: Percentagens de frequência dos caracteres no Português actual.

Os caracteres mais frequentes no português, são então o a, e e o, com 13.8%, 12.0% e 10.8%, respectivamente. No texto do criptograma os caracteres com percentagens comparáveis são o S (14.5%), o R (11.2%) e o Q (10.4%). Portanto temos muito provavelmente que

 $6$ Para conhecer valores das frequências típicas noutras línguas europeias, assim como alguns outros valores estatísticos sobre a língua inglesa, basta ver o apêndice do livro de Gaines [Gai39]. Os resultados enfermam, para fins práticos, do facto de se referirem à realidade linguística da primeira metade do sec.XX. Estes valores assim como outros actuais, em especial sobre a língua portuguesa podem ser consultados no Apêndice D

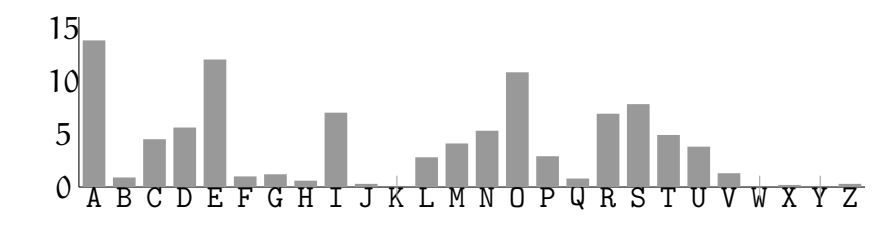

Figura 3.8: Histograma das frequências de ocorrência dos caracteres nos textos estudados.

 ${E(a), E(e), E(o)} = {S, R, Q}$ 

Infelizmente no português, as três letras mais frequentes são todas vogais<sup>7</sup> pelo que provavelmente vamos ter que tentar todas as possibilidades (que são só 6).

Podemos apostar que neste criptograma a ordem da frequência destes caracteres se mantinha (o que não é nada garantido) e portanto supor que

$$
E(a) = S \quad E(e) = R \quad E(o) = Q
$$

As letras que têm uma ocorrência média superior a 4% no português, são

$$
\texttt{c}, \texttt{d}, \texttt{i}, \texttt{m}, \texttt{n}, \texttt{r}, \texttt{s}, \texttt{t}
$$

As 8 letras mais frequentes no criptograma são:

$$
\mathtt{D}, \mathtt{I}, \mathtt{J}, \mathtt{M}, \mathtt{P}, \mathtt{T}, \mathtt{W}, \mathtt{Y}
$$

Podemos-nos sentir tentados a atribuir

$$
\mathsf{E}(\mathtt{i})=\mathtt{I}
$$

dado ser a letra que resta com maior frequência. Mas se observarmos, imediatamente ao lado de I aparece predominantemente um pequeno grupo de letras:

Draft-2022 Este tipo de distribuição de caracteres à esquerda e direita é mais compatível com uma consoante (que tem predominantemente na sua vizinhança vogais) do que com uma vogal (que tem predominantemente na sua vizinhança consoantes). Assim tomando a consoante mais frequente, provavelmente temos Figure 3.8: Histograms das frequenties ao cristians das contradas de contradas de societarias de societarias de societarias de societarias de societarias de societarias de societarias de societarias de societarias de soci

$$
\mathsf{E}(\mathtt{s})=\mathtt{I}.
$$

Existem duas ocorrências de II (que também podendo ser produto da concatenação das palavras) que é compatível com a existência de ss na língua portuguesa.

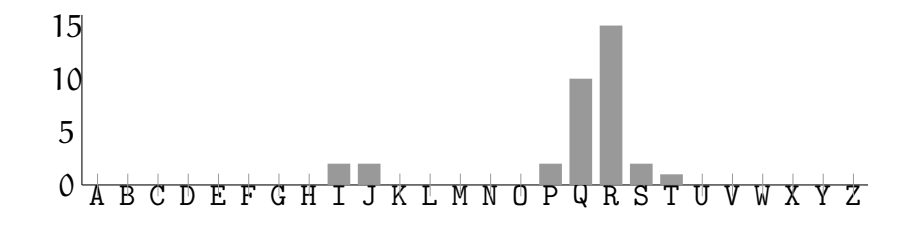

Figura 3.9: Histograma de frequência de caracteres à esquerda de I

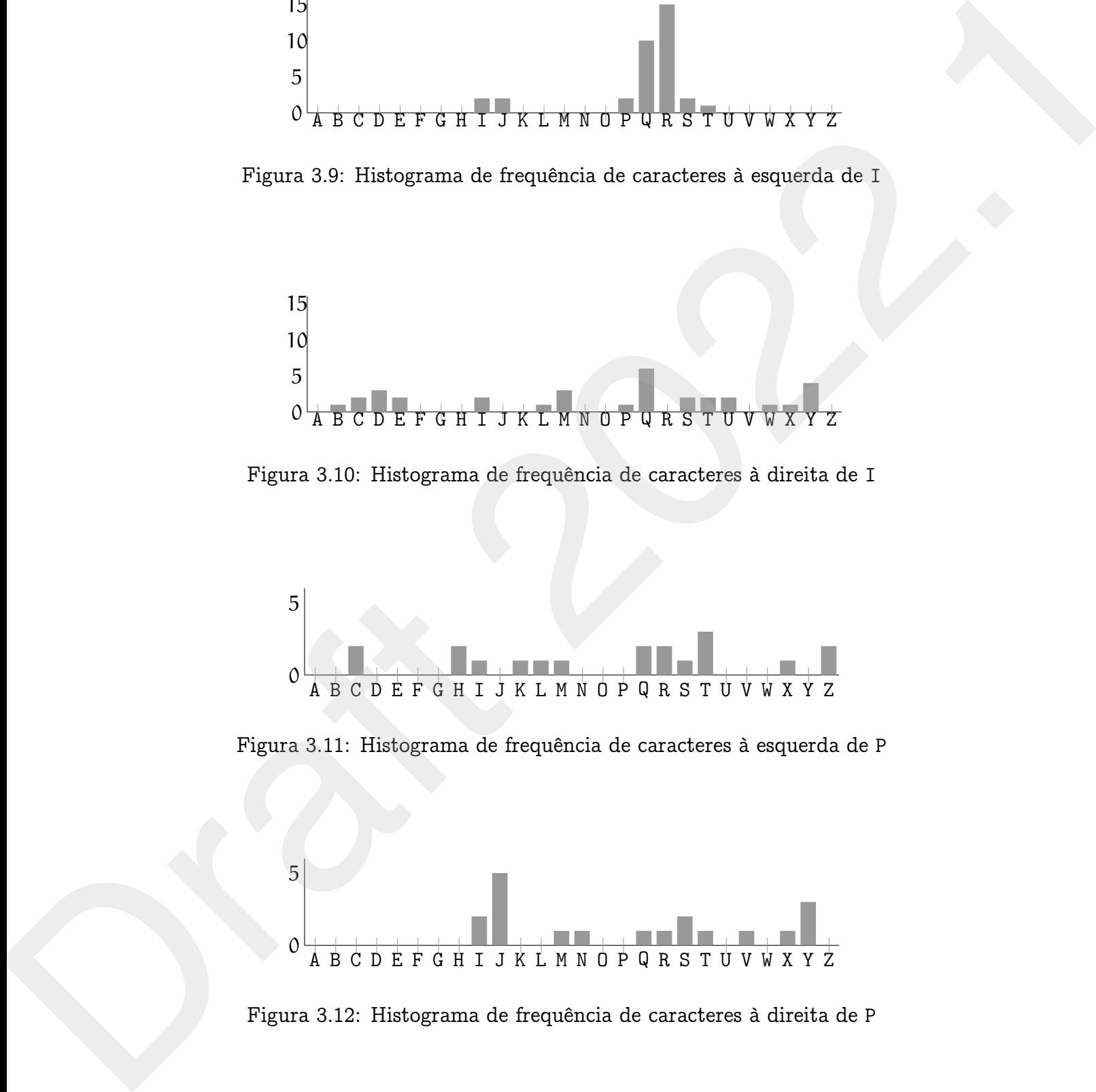

Figura 3.10: Histograma de frequência de caracteres à direita de I

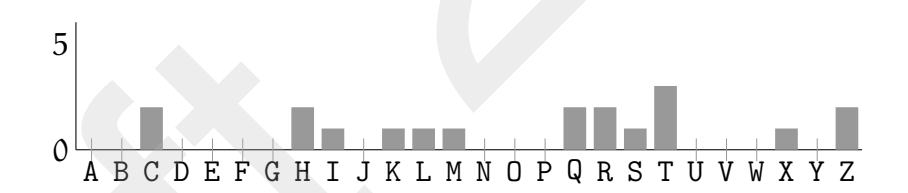

Figura 3.11: Histograma de frequência de caracteres à esquerda de P

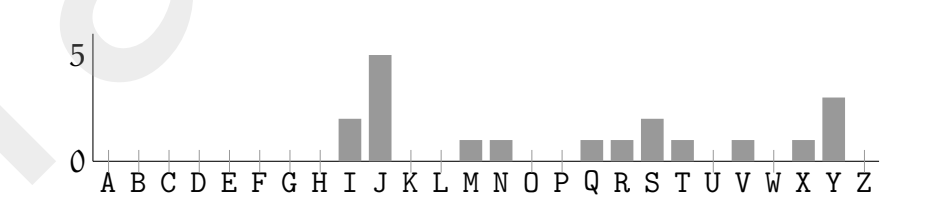

Figura 3.12: Histograma de frequência de caracteres à direita de P

Se fizermos o mesmo tipo de análise para as ocorrências na vizinhança de P obtemos:

Esta distribuição muito mais homogénea, especialmente quanto à vizinhança à esquerda, indica que provavelmente corresponde a uma vogal. Então provavelmente teremos

$$
E(i)=P.
$$

O facto de J ocorrer relativamente frequente à direita de P (que por hipótese representa i) leva a suspeitar que se trate da substituição de n. Vejamos que caracteres ocorrem à esquerda de J.

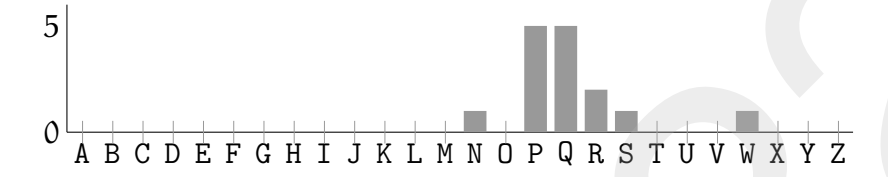

Figura 3.13: Histograma de frequência de caracteres à esquerda de J

O que é compatível com uma consoante (P,Q, R e S correspondem a vogais) e com as ocorrências de n. Para além disso

$$
P_n = 5.3\%
$$
 e  $P_J = 4.0\%$ .

Do conjunto de letras mais frequentes que ainda restam  $T$  (7.6%) e r (6.9%), são as de frequência mais elevada e portanto mais prováveis de estarem relacionadas, e reforçando esta suspeita existe o facto de ocorrerem dois pares TT. Suponhamos portanto

$$
E(\mathbf{r}) = T.
$$

Procedendo da mesma forma como fizemos para P podemos concluir que, muito provavelmente, W representa uma vogal, e a que resta é u.

 $E(W) = u.$ 

Falta-nos associar D  $(6.3\%)$ , M  $(4.0\%)$  e Y  $(4.0\%)$  a c  $(4.5\%)$ , d  $(5.6\%)$ , m  $(4.1\%)$  e t  $(4.9\%)$ . Parece que

$$
\mathsf{E}(\mathsf{d})=\mathsf{D}
$$

F(1) = P.<br>
O facto de J ocorrer relativamente frequente à direita de P (que por hipótese representa<br>
1) leva a suspetiar que se trate da substituição de n. Vejamos que caracteres ocorrem à<br>
equenda de J.<br>
5<br>  $\frac{1}{3}$  B C Observemos que existem 7 ocorrências de TR e somente 1 de TQ. Isto corresponde, segundo as nossas suposições a muito mais ocorrências de re do que de ro o que não é natural na língua portuguesa. Provavelmente escolhemos mal os valores associados a Q e R. Refaçamos essas escolhas tomando agora querda, indica que provavelmente corresponde a uma vegal. Então provavelmente seremos<br>
O facto de 3 ocorrer relativamente frequente à direita de 2 (que por hipótese representat<br>
1) levo a suspektar que se trate da substit

$$
E(e) = Q \quad E(o) = R.
$$

Recapitulando temos até agora a seguinte chave "descoberta":

<sup>&</sup>lt;sup>7</sup> Contráriamente ao que se passa no inglês onde as letras mais frequentes são e, t e a.

abcdefghijklmnopqrstuvwxyz S DQ P JR TI W

O que corresponde à seguinte decifração parcial:

IWLPY SITSB SDSID QHQJY RLWKS TSADR IWNMR AQIYS TDSNU SMRWA su i asra adasd e en o u a ra do su o es a rda a ou

SMUSC SDQZP JMRHP JDSJS RIQIS LQDQR JDQHR RWDQW ANSDR DSQIY a a ade i n o i ndana osesa edeo nde o oudeu ado daes

TSDSD QWEWS YTRCP JRYQI XTRYQ IMRIQ KRPQJ XSTTS KSTIQ IPNQJ radad eu ua ro i no es ro e s ose oien arra arse si en

MPRIS QAQIQ TSHQN JSHSN QYSDR RWYTR NSDRN RXRWA SLSYQ XSHST iosa e ese ra e na a e ado ou ro ado o ou a a e a ar

TQWSQ IYTSD SRIUR AQJIB SQJMU STMSD RICQN RIMUW HPIMR IEWQM reuae s rad aos o ens aen ar ad os e os u is o s ue

SPSAD QIDQR SNHRT QMQTC TRMWT STSAS LTPXR BWJYR SRIYT RJMRI aia d esdeo a or e er ro ur ara a ri o un o aos r on os

QILQN YRIDR ICPJU QPTRI IRDRP ITSCS ZPYRI IQDQP VSTSA KPMST es e osdo s in eiros sodoi sra a i os sedei ara i ar

SLTPY STCQD TSTPJ DRDRI URAQJ IEWQK WXPSA SMUWH S a ri ar ed rarin dodos o en s ue u ia a u a

A simples observação desta semi-tradução e as letras que nos faltam atribuir levam-nos (depois de algumas tentativas falhadas $\delta$ ) a concluir que

$$
E(\mathtt{t}) = Y \quad E(m) = A.
$$

Agora, simplesmente pelo sentido, consegue-se completar o texto, que se lê então:

Draft-2022 *"Súbitas rajadas de vento bufaram do Sul. Com estardalhaço, uma chapa de zinco, vinda não se sabe de onde, voou de um lado da estrada, deu quatro pinotes grotescos e foi engarrafar-se, silenciosa e miserável, na valeta do outro lado. Logo uma bátega varreu a estrada. Os homens, já encharcados pelos chuviscos que caíam desde o alvorecer, procuraram abrigo junto aos troncos esbeltos dos pinheiros. Só dois rapazitos se deixaram ficar a britar pedra, rindo dos homens que fugiam à chuva."* O que corresponde à seguinte deciritação particis<br>
14178 21523 222. DESIS 222. DESIS 22. DESIS 22. DESIS 22. DESIS 22. DESIS 22. DESIS 22. DESIS 22. DESIS 22. DESIS 22. DESIS 22. DESIS 22. DESIS 22. DESIS 22. DESIS 22. DE

<sup>&</sup>lt;sup>8</sup> Para as quais é de muita utilidade o modo decipher do GNU-Emacs [Sta02].. (ver Apêndice F)

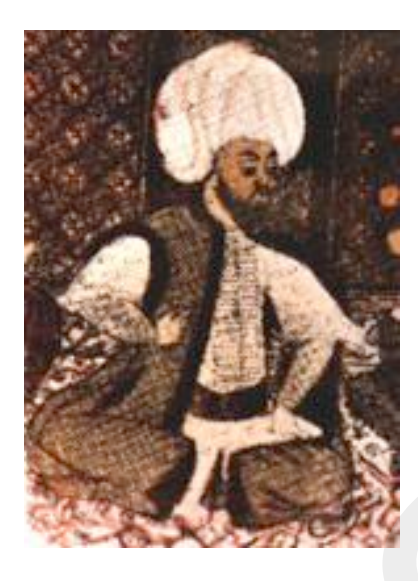

Figura  $3.14$ : al-Kind $\overline{1}$ 

Este tipo de ataque a uma cifra monoalfabética é conhecido desde há muito. Um livro redescoberto em 1987 do matemático árabe *Abū Yūsūf Ya'qūb ibn Is-hãq ibn as-Sabbāh ibn 'omr¯an ibn Ismail al-Kind¯ı* (801-873) com o título

*"Um manuscrito sobre como decifrar mensagens criptográficas"* discute pormenorizadamente o ataque a uma cifra mono-alfabética com recurso a tabelas de frequência de caracteres. Apesar disso, na Europa, só no século XVI é que as cifras monoalfabéticas caiem em desuso pela evidência da sua fragilidade.

### A cifra do Kama-Sutra

Este tipo de staque a uma cirra ant<br/>4 de Kinañ de Sinten de Sinten de Sinten de Sinte de Sinte de Sinte de Sinte de Sinte de Sinte de Sinte de Sinte de Sinte de Sinte de Sinte de Sinte de Sinte de Sinte de Sinte de Si O *Kama-Sutra*, famoso livro de escritos eróticos de Vatsyayana, inclui a Criptografia ("a escrita secreta") como uma das 64 artes, mais propriamente a número 45. Com o fito de permitir às mulheres poder escrever mensagens sem que olhos indiscretos possam descrutinar o seu sentido, é descrita uma cifra simples, mas bastante mais segura que a contemporânea cifra de César (pag. 62), o que nos leva a crer que ou os segredos de alcova eram bem mais sérios do que os segredos militares do romanos, ou a literacia na Índia, era muito mais avançada e o simples facto de uma mensagem ser escrita a tornava inacessível para a maioria dos militares romanos. A cifra descrita no *Kama-Sutra* é uma simples cifra monoalfabética em que a permutação de substituição monoalfabética é uma permutação composta somente por ciclos de tamanho 2. O normal é escrever a chave da cifra como um alfabeto, permutado, em duas linhas. Edat tipo de staque a uma cifra mondalitatica de staduitajes finalmente a uma cifra mondalitatica de contenta de la minista. Uma fraccesco este en 1987 de matemático finale de la contenidación deseñada a minista. Uma frac

بو يوسف يعقوب بن إسحاق الصباح الكندي + + أ (

<sup>&</sup>lt;sup>9</sup>De facto:

زارسم الده سار والدجر مصف ولطكار ما لغسنها حرز مرده المائل بعر والمحدومال عراب

 $\frac{2}{\sqrt{2}}$ <br>  $\frac{2}{\sqrt{2}}$ <br>  $\frac{2}{\sqrt{2}}$ Draft 2022.1

Figura 3.15: Primeira página do texto de al-Kindī.

h a r u n l c i d e f g j k m o p q s t v w x y z b

Os caracteres que constam em cada coluna constituem os pares da permutação, ou seja, cada caracter é cifrado pelo caracter corespondente na mesma coluna. Claramente, esta cifra é uma involução, ou seja se aplicarmos a cifra ao texto já cifrado, voltamos a obter o texto original.

Cmo exemplo, se cifrarmos, com a chave anterior. o texto

A Maria tem um cordeirinho

o resultado será

m amovm cxa pa trowxvovqkr.

#### "Remendos" às cifras mono-alfabéticas

A primeira tentativa de complicar a vida aos criptanalistas consiste na introdução de alguns símbolos que não representam nenhum caracter na mensagem inicial e que têm como simples propósito complicar a análise de frequências. Estes símbolos chamam-se usualmente nulos e eram aleatoriamente introduzidos nos criptogramas por forma a que, na contagem das ocorrências de cada carácter, se pudessem confundir com a ocorrência estatística de um outro, dificultando assim a decifração.

estatística de um outro, dificultando assim a decifração.<br>
Uma adeição más de instanta de assim a decifração.<br>
Uma adeição más instâlado considerante proporcional com a frequência e assimiraciones de assimiraciones e assi Uma solução mais radical consiste em usar não um único símbolo para cada carácter, mas sim um conjunto cujo cardinal seja directamente proporcional com a frequência relativa desse carácter, a chamada *cifra homofónica*. Suponhamos que vamos cifrar cada carácter por um par de dígitos, então como na língua portuguesa o carácter a corresponde a cerca de 14% do total de caracteres, vamos utilizar 14 diferentes símbolos para cifrar a. No momento de decifrar qualquer um desse símbolos é equivalente, e decifra-se da mesma forma como a. Um exemplo deste tipo de cifra é a apresentada pela tabela 3.3 ma contagan das concriberais de cada caracter, as pudanem confundir com a ocorrencia,<br>
estadística de um muteo, dificultando usain a deciração.<br>
Uma sistifación com a cada caracter, tina contação mais radios de para a con

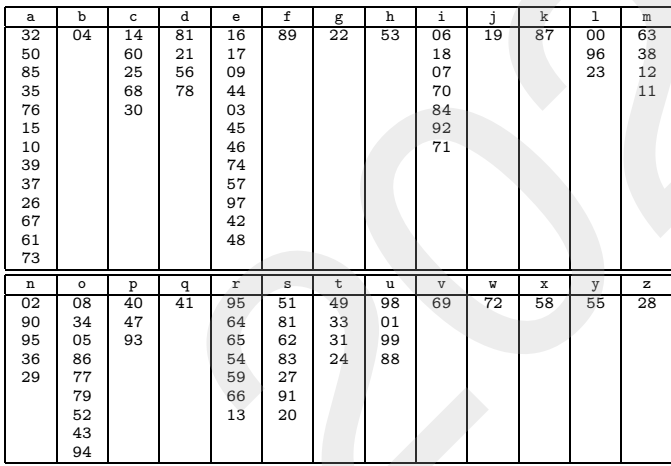

Tabela 3.3: Uma cifra monoalfabética que pretende ter uma distribuição de frequências "plana".

Quando se cifra um carácter para a qual existe mais do que um correspondente cifrado, deve ser escolhido *aleatoriamente* o elemento a utilizar. O texto cifrado deve ter, tendencialmente, uma estatística equidistribuída, o que complica muito um ataque nos termos em que foi descrito anteriormente.

Outra solução a que se começa a recorrer nos séculos XVI e XVII é aos chamados *nomenclators*. Livros de cifra que codificam não caracteres mas sim palavras inteiras. Neste caso dizemos que se trata de um código em vez de uma cifra. Os problemas deste tipo de solução são óbvios:

- Em vez de uma simples chave é necessário um verdadeiro dicionário de grande volume se se pretender um léxico suficientemente abrangente.
- Os *nomenclators* são de difícil e demorada geração, o que conduz a que se renovem menos frequentemente, e consequentemente, a descoberta de um destes livros pelo

adversário tenha consequências, muito mais drásticas.

Os *nomenclators* são muito mais difíceis de distribuir e esconder.

Para obviar este tipo de problemas alguns usaram técnicas mistas, em que algumas palavras (as mais frequentes) são codificadas e o resto das palavras são cifradas com uma cifra monoalfabética.

vois conventenent suo marvi muo ametti ut variantenent voiscuela.<br>
Para torizz estis frequentes) são codificidas e o reste das palarvas são cifradas com uma<br>
cifra monodifabética.<br>  $\frac{1}{2} \begin{vmatrix} 1 & 0 & 0 \\ 0 & 1 & 0 \\ 0 & 1 & 0$ • Os noncenclators são muito mais difícris de distribuir e esconder.<br>
Para obviar este tipo de problemas alguns usaram Menicas mistas, em que algunas palaras (a mais freguentes) são codificadas e o resto das palaras são d

Figura 3.16: A cifra usada por Maria Stuart

A utilização mais famosa é a dos partidários de Maria Stuart. A utilização de um código simples e de uma cifra monoalfabética, facilmente quebrada pelos partidários da Rainha, levou à montagem de uma mensagem armadilhada que levou Maria Stuart à condenação por traição à coroa e daí ao cadafalso $10$ .

### 3.3 Cifras de transposição

Nas cifras apresentadas até agora cada letra do texto original é substituída por outra, no texto cifrado, mas não há lugar a nenhum deslocamento. As posições relativas dos símbolos no texto original são preservadas no texto cifrado. Se este princípio não for respeitado dizemos que se dá lugar a uma *transposição*. Algumas cifras assentam somente na aplicação deste princípio.

 $^{10}$ Lição a tirar: mais vale escolher criteriosamente a cifra a usar antes de conspirar contra uma rainha como a Isabel I... O episódio histórico é descrito com algum pormenor por Singh [Sin99]

### 3.3.1 Cifra de transposição por colunas.

A aplicação mais simples deste princípio consiste na escrita do texto a cifrar numa tabela com um número pré-determinado de colunas. Seja o número de colunas 7 e o texto da mensagem "Comprar todo o chocolate de leite com avelãs". Então se escrevermos os texto numa tabela com 7 colunas, e acrescentarmos os *nulos* suficientes para preencher a última linha $^{11}$ , temos:

> c o m p r a r t o d o o c h o c o l a t e d e l e i t e c o m a v e l a s a b c d e

Agora transcrevemos o texto agrupando-o em colunas. Ou seja o texto cifrado resulta agora (escrito em pentagramas):

CTODC SOOCE OSMDO LMAPO LEABR OAIVC ACTTE DRHEE LE.

O processo de decifração é igualmente simples, bastando escrever o criptograma em colunas de tamanho 6, por forma a constituir um rectângulo de 7 colunas.

Apesar desta cifra não ser vulnerável a uma análise de frequências, um ataque corresponde à simples adivinhação do número de colunas, portanto bastante simples. O número de colunas nunca pode ser muito elevado, pois não deve ser comparável ao comprimento total da mensagem, sob pena de o criptograma não permutar suficientemente as letras da mensagem e tornar aparente o seu conteúdo.

com um número pré-determinado de columas. Seja o número de columas 7 e o texto da cuerca con servitar a mensagem "Compare texto o chocolate de leite com servitar". Então se excretermos os texto muma tabela com 7 columas, Para tornar a cifra mais eficaz temos que tornar o espaço de chaves maior. Uma das alternativas mais usuais é a de usar uma palavra como chave da cifra. Por exemplo: tablete. A chave induz uma permutação de colunas da seguinte forma: atribuímos sucessivamente a cada letra da chave, inteiros consecutivos, por forma a preservar a ordem alfabética. Quando uma letra ocorre mais do que uma vez, atribui-se um inteiro menor à ocorrência mais à esquerda. A aplicação máis simples deste princípio contine a sectiva do casto ciñar numera tabela<br>
com um número pré-determinado de colunas. Seja o aúmero de colunas 7 e o texto da<br>
mensagem "Congrese Ledo e electrosche de Leite co

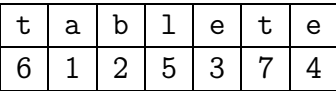

Estes inteiros, 6125374, podem ser então atribuídos a cada uma das colunas da tabela anterior:

A este processo normalmente chama-se *"padding"*.

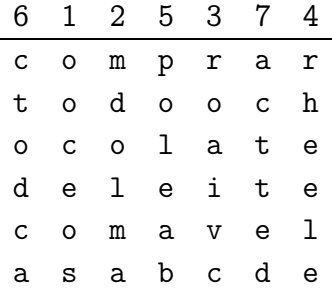

Se agora transcrevermos o texto, coluna a coluna, respeitando a ordem dada pela sequência gerada pela chave, vem:

OOCEO SMDOL MAROA IVCRH EELEP OLEAB CTODC AACTT ED

### 3.3.2 Criptanálise de uma cifra de transposição por colunas

Suponhamos então que temos o seguinte criptograma:

UAAUE EISAI AODQE SJMNC DAUAR ROSSI AAAAM RIRNR NRCCP SNPTG OAOTI E

Como o tamanho do criptograma é 56 podemos suspeitar que o número de colunas é  $7, 8$  ou  $4, 2$  é um número demasiado pequeno para colunas $^{12}$ . Se o número de colunas for 8 então temos as colunas

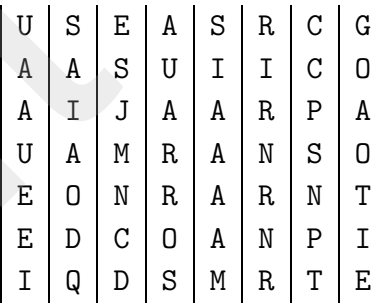

**Example 12**<br>  $\alpha = 0$  **a**  $\alpha = 1$  **a a b d**<br> **a a a b d**<br> **a a a b c a a**<br> **a a a b c d**<br> **a a a b c d**<br> **a a a b c d**<br> **a a a b c d**<br> **a a a b c** Mas podemos observar que a última linha tem somente duas vogais e a segunda somente duas consoantes, distribuições bastante pouco prováveis (ver tabela D.2). Da mesma forma se o número de colunas for 4, ocorrem linhas somente com vogais, o que não é muito provável. Se tentarmos com 7 colunas, obtemos:  $\frac{1}{2}$  or  $\frac{1}{2}$  or

 $^{12}$ Estamos a supor que a cifra é de tal forma que todas as colunas são do mesmo tamanho. Não sendo esse o caso, como vamos ver à frente, o ataque é mais custoso, mas não impossível.

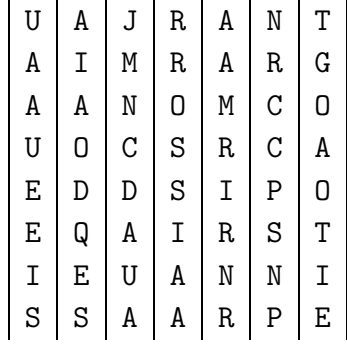

A distribuição de vogais e consoantes pelas diversas colunas parece razoável, pelo que nos resta tentar encontrar a ordem certa para as colunas. Notemos que a primeira linha tem que constituir palavras, assim como nas restante linhas as sequências de letras têm que ser passiveis de constituir palavras. Depois de algumas tentativas chegamos a

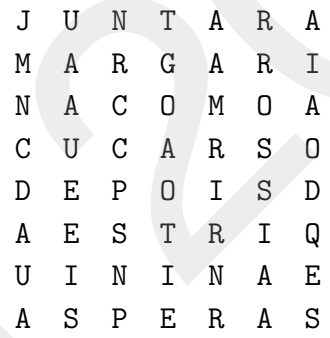

### 3.3.3 Criptanálise de cifras de transposição com "fitas deslizantes"

 $\begin{array}{c|cccc|cccc} & \text{u} & \text{u} & \text{u} & \text{u} & \text{u} & \text{u} & \text{u} & \text{u} & \text{u} \\ \hline \text{E} & \text{u} & \text{u} & \text{u} & \text{u} & \text{u} & \text{u} & \text{u} \\ \hline \text{E} & \text{u} & \text{u} & \text{u} & \text{u} & \text{u} & \text{u} & \text{u} \\ \hline \text{I} & \text{u} & \text{u} & \text{u} & \text{u} & \text{u} & \text{u} \\ \hline \text{I$ Uma outra forma de atacar este tipo de cifra, assenta no conhecimento dos digrafos e trigrafos mais frequentes (vêr as tabelas D.6 e D.7). O método é facilmente ilustrável da seguinte forma. Suponhamos que temos diversas cópias do criptograma escritas em colunas de largura 1. Alinhemos estas colunas contendo o texto, e suponhamos que podemos fazer variar o seu alinhamento longitudinalmentecomo. Agora vamos alinha-las, primeiro com um deslocamento de uma posição, depois com um deslocamento de duas posições, etc... Draft 2022.1

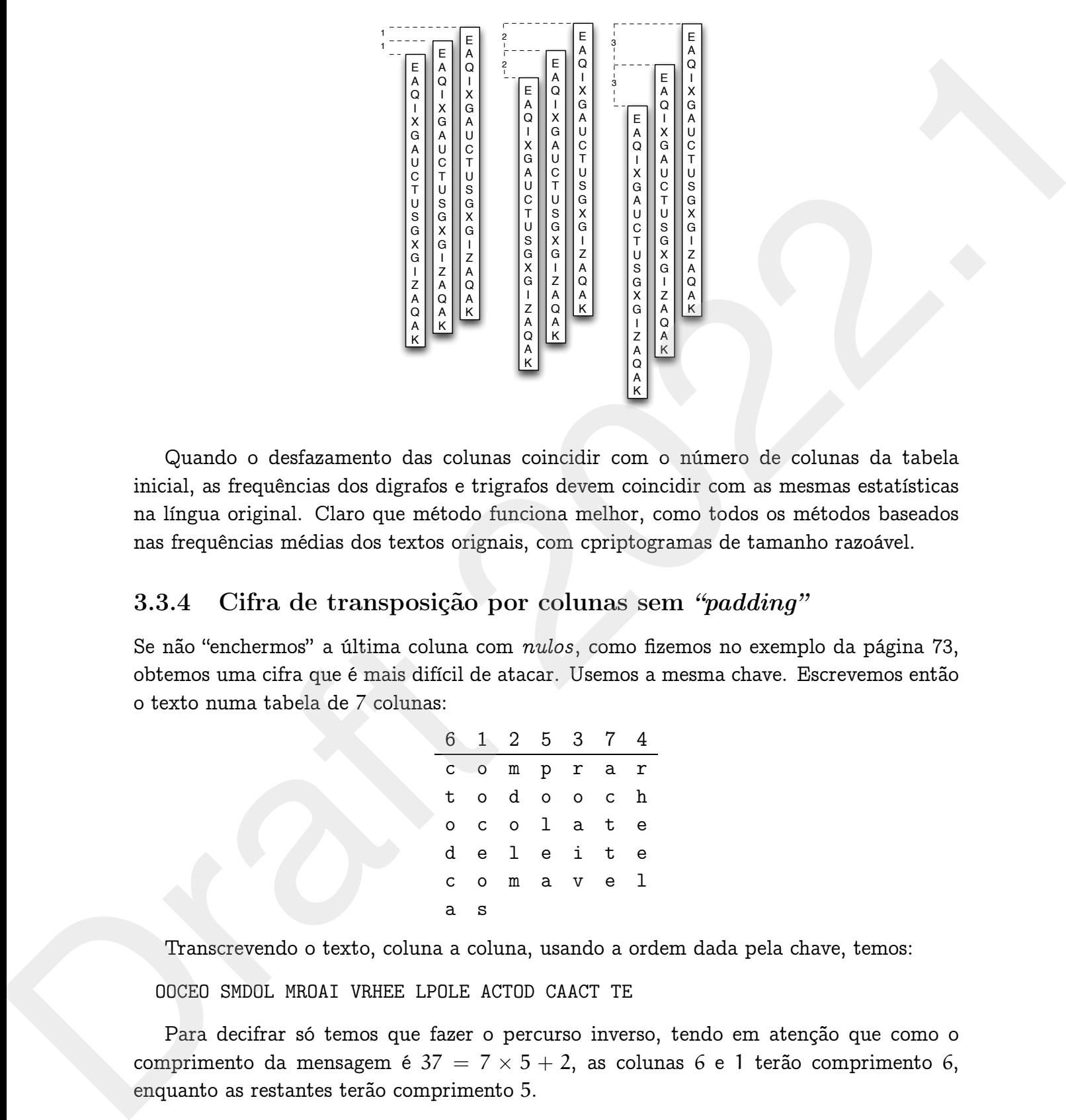

Quando o desfazamento das colunas coincidir com o número de colunas da tabela inicial, as frequências dos digrafos e trigrafos devem coincidir com as mesmas estatísticas na língua original. Claro que método funciona melhor, como todos os métodos baseados nas frequências médias dos textos orignais, com cpriptogramas de tamanho razoável.

### 3.3.4 Cifra de transposição por colunas sem *"padding"*

Se não "enchermos" a última coluna com *nulos*, como fizemos no exemplo da página 73, obtemos uma cifra que é mais difícil de atacar. Usemos a mesma chave. Escrevemos então o texto numa tabela de 7 colunas:

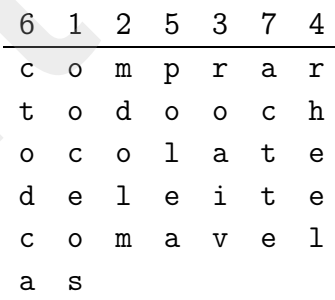

Transcrevendo o texto, coluna a coluna, usando a ordem dada pela chave, temos:

OOCEO SMDOL MROAI VRHEE LPOLE ACTOD CAACT TE

Para decifrar só temos que fazer o percurso inverso, tendo em atenção que como o comprimento da mensagem é  $37 = 7 \times 5 + 2$ , as colunas 6 e 1 terão comprimento 6, enquanto as restantes terão comprimento 5.

### 3.3.5 Criptanálise de uma cifra de transposição sem "padding"

Suponhamos que nos deparamos com o seguinte criptograma:

AHSUE OSETA SREAN TCTII TDTNR IQAHE TAEEA CJENO OEMMT DOODE DCDIA NEOEC TILLE EEEMM IASAE DNSI

ARSUE OSETA SREAN TCITI TOTES IQUE TASEA CUENO ODENT DODER<br>
DOTA NEUEE EURE LASE DEST<br>
Subernos que a cifra usada é de transposição de columas, mas como suspeitames que<br>
não a mensagem não presende integralmente todas as Sabemos que a cifra usada é de transposição de colunas, mas como suspeitamos que não a mensagem não preenche integralmente todas as linha da grelha, o seu tamanho não nos fornece pistas sobre o tamanho da chave. De qualquer forma, e por outros meios, conseguimos saber que a palavra "CHOCOLATES" faz parte da mensagem. Apesar de poder parecer artificial, este facto de conhecermos antecipadamente uma parte<sup>13</sup> (neste caso uma palavra) da mensagem, é bastante usual nas condições reais de aplicação da criptanálise. A grande maioria das vezes as mensagens seguem um formato normalizado, sabemos sobre que assunto vão versar, ou simplesmente contêm obrigatoriamente um preâmbulo de um formato conhecido. Como sabemos que a palavra "CHOCOLATES" está presente na mensagem podemos tentar ver se isso nos indica o tamanho da chave. Estudemos as possibilidades de a chave ter um comprimento entre 5 e 9. Superbannos que nos departemas con o segueite criptograma.<br>
ASSUE OSSTA SSEM TOTLI TUTTE TORE TAESE TAESE (UESTO CENT DODE<br>
CODIA NEUES TILLE ESENE LESAE DESE<br>
Sabendo que a diva mada de de transposição de columna, mas co

Suponhamos que a chave tem 5 letras. Então a palavra "CHOCOLATES" vai originar um conjunto de 5 digrafos que serão preservados pela cifra, seja qual for a posição em que se encontre

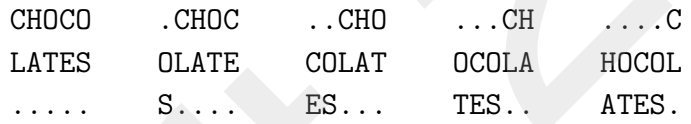

Os digrafos CL, HA, OT, CE e OS, estariam necessariamente presentes no criptograma. Quais as ocorrências destes padrões na mensagem intersectada?

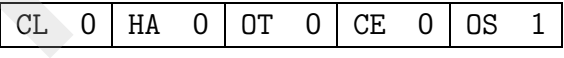

A chave não pode portanto ter comprimento 5.

Se a chave tiver comprimento 6, então o "*crib*" aparece como

CHOCOL ATES..

 $^{13}$ A um pedaço de texto que sabemos fazer parte de uma mensagem que tentamos quebrar é chamado usualmente "*crib*". Optamos por não tentar traduzir este termo usado normalmente na literatura, pois os seus diferentes significados em Inglês de "encaixe", "berço" e "cábula", são impossíveis são de muito difícil reprodução numa única palavra portuguesa.

Os digrafos gerados têm as seguintes ocorrências no criptograma:

 $CA$  0 HT 0 OE 2 CS 0

Pelo que a chave não pode ter comprimento 6.

Se a chave tiver comprimento 7, então temos

CHOCOLA TES....

Que corresponde à existência dos digrafos CT, HE e OS que têm as seguintes ocorrências no criptograma:

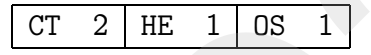

A chave de comprimento 7 é compatível com o "crib"!!!

Se a chave tiver comprimento 8, então temos

CHOCOLAT ES......

Então os correspondentes digrafos têm as seguintes ocorrências:

 $CE$  0 HS 1

Logo a chave não pode ter comprimento 8.

Se a chave tiver comprimento 9, então temos

CHOCOLATE S........

Mas o digrama CS não ocorre no criptograma, pelo que a chave não pode ter este comprimento.

Palo que a chave não pada tar comprimento 6.<br>
Se a chave tiver comprimento 7, então temos<br>
CIIOCOLA<br>
TES....<br>
Que corresponde à existência dos digrafos CT, HE e OS que têm as asguindes ocorrências<br>
no criptograma:<br>  $\frac{C T$ Portanto o único comprimento de chave (entre 5 e 9) compatível com a existência do *crib* CHOCOLATES é 7. Muito provavelmente é este o número de colunas. Como o comprimento da mensagem é  $79 = 7 \times 11 + 2$ , temos que tentar descobrir quais as 2 colunas que são constituídas por 12 letras (as restantes têm 11). Temos que analisar as distâncias entre as  $\frac{Q_1}{Q_2} = \frac{Q_2}{Q_1} = \frac{Q_1}{Q_2} = \frac{Q_2}{Q_1}$ <br>
Pelo que a chave riso pode ter comprimente 6.<br>
Se a chave tiver comprimente 7, então temos<br>
COODLA.<br>
Que corresponde à existência dos digrafos CT, 8E o 02 que têm as acqu ocorrências no criptograma dos diversos digrafos gerados e tentar ver quais as compatíveis com as diversas possibilidades de colocação da primeira letra da palavra CHOCOLATES.

 $|\leftarrow 5 \rightarrow \text{OS} \leftarrow 9 \rightarrow \text{CT} \leftarrow 10 \rightarrow \text{HE} \leftarrow 29 \rightarrow \text{CT} \leftarrow 18 \rightarrow |\leftarrow \text{ST} \leftarrow 18 \rightarrow |\leftarrow \text{SE} \leftarrow 18 \rightarrow |\leftarrow \text{SE} \leftarrow 18 \rightarrow |\leftarrow \text{SE} \leftarrow 18 \rightarrow |\leftarrow \text{SE} \leftarrow 18 \rightarrow |\leftarrow \text{SE} \leftarrow 18 \rightarrow |\leftarrow \text{SE} \leftarrow 18 \rightarrow |\leftarrow \text{SE} \leftarrow 18 \rightarrow |\leftarrow \text{SE} \leftarrow 18 \rightarrow |\leftarrow \text{SE} \leftarrow 18 \rightarrow |\left$ 

A palavra CHOCOLATES pode começar em qualquer das 7 colunas, pelo que temos outros casos a analisar:

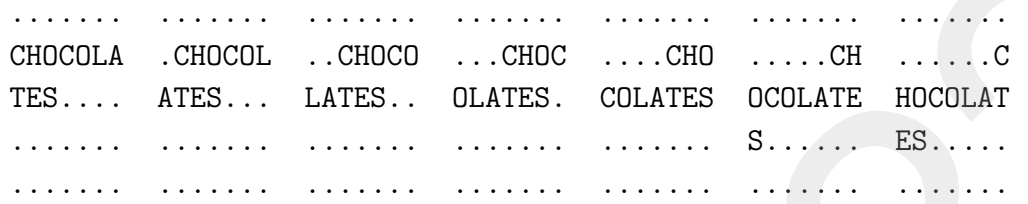

Primeiro observemos a que distâncias devemos esperar as diversas letras da palavra. Examinemos, por exemplo, a tabela correspondente ao último caso:

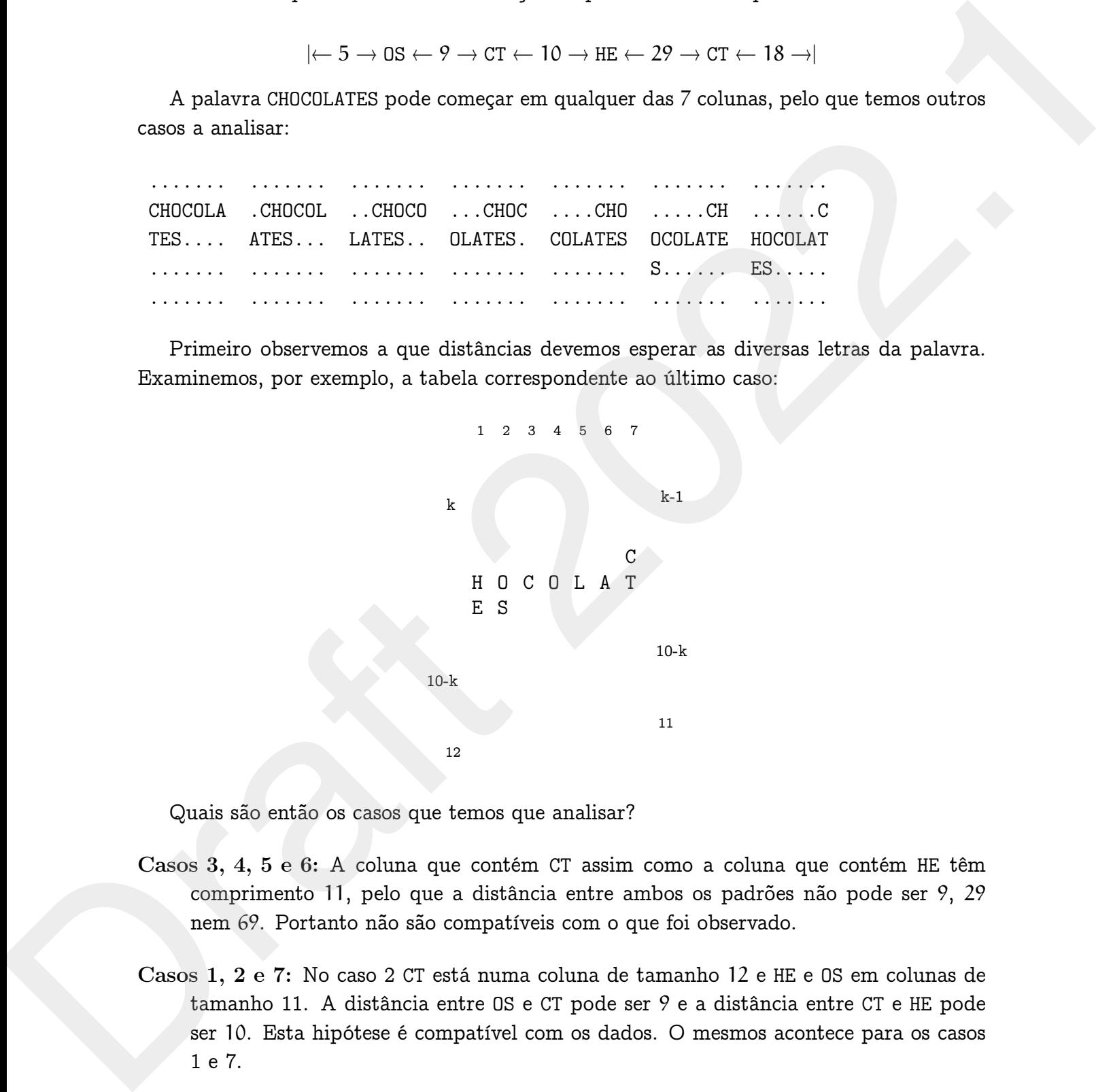

Quais são então os casos que temos que analisar?

- Casos 3, 4, 5 e 6: A coluna que contém CT assim como a coluna que contém HE têm comprimento 11, pelo que a distância entre ambos os padrões não pode ser 9, 29 nem 69. Portanto não são compatíveis com o que foi observado.
- Casos 1, 2 e 7: No caso 2 CT está numa coluna de tamanho 12 e HE e OS em colunas de tamanho 11. A distância entre OS e CT pode ser 9 e a distância entre CT e HE pode ser 10. Esta hipótese é compatível com os dados. O mesmos acontece para os casos 1 e 7.

Caso 1: Colunas com tamanho 12 contêm os padrões CT e HE, e as restantes colunas são de tamanho 11. Então HE tem que distar 10 letras de C, O, L ou A. E o que acontece é exactamente isso:

$$
\cdots \text{HE} \leftarrow 10 \rightarrow 0 \leftarrow 10 \rightarrow c \leftarrow 10 \rightarrow L \leftarrow 10 \rightarrow A \cdots
$$

A solução seria então ordenar as colunas pela seguinte ordem:

3 1 2 5 4 6 7

Caso 2: CT encontra-se numa coluna com tamanho 12, assim como o A, os restantes estão em colunas de tamanho 11. Então a uma distância de 10 caracteres de HE pode encontrar-se o caracter A (o que não acontece) ou pode encontrar-se a uma distância 9 o caracter C, O ou L. O caracter O encontra-se em tal situação. Mas tem-se

$$
\cdots \text{HE} \leftarrow 9 \rightarrow 0 \leftarrow 9 \rightarrow \text{ED} \cdots
$$

Ora depois do caracter O teria que ocorrer o caracter A a uma distância 10, ou um dos caracteres C ou L a uma distância 9. Como tal não acontece, sabemos que este caso também não é compatível com a observação.

Caso 7: As colunas com tamanho 12 conteriam HE e OS e as restantes seriam de tamanho 11. Pelo que já vimos na análise do caso 1, sabemos que as restantes letras se encontram em posições compatíveis. A ordenação correspondente será então:

2 7 1 4 3 5 6

Para decifrar a mensagem basta agora tentar as duas possibilidades.

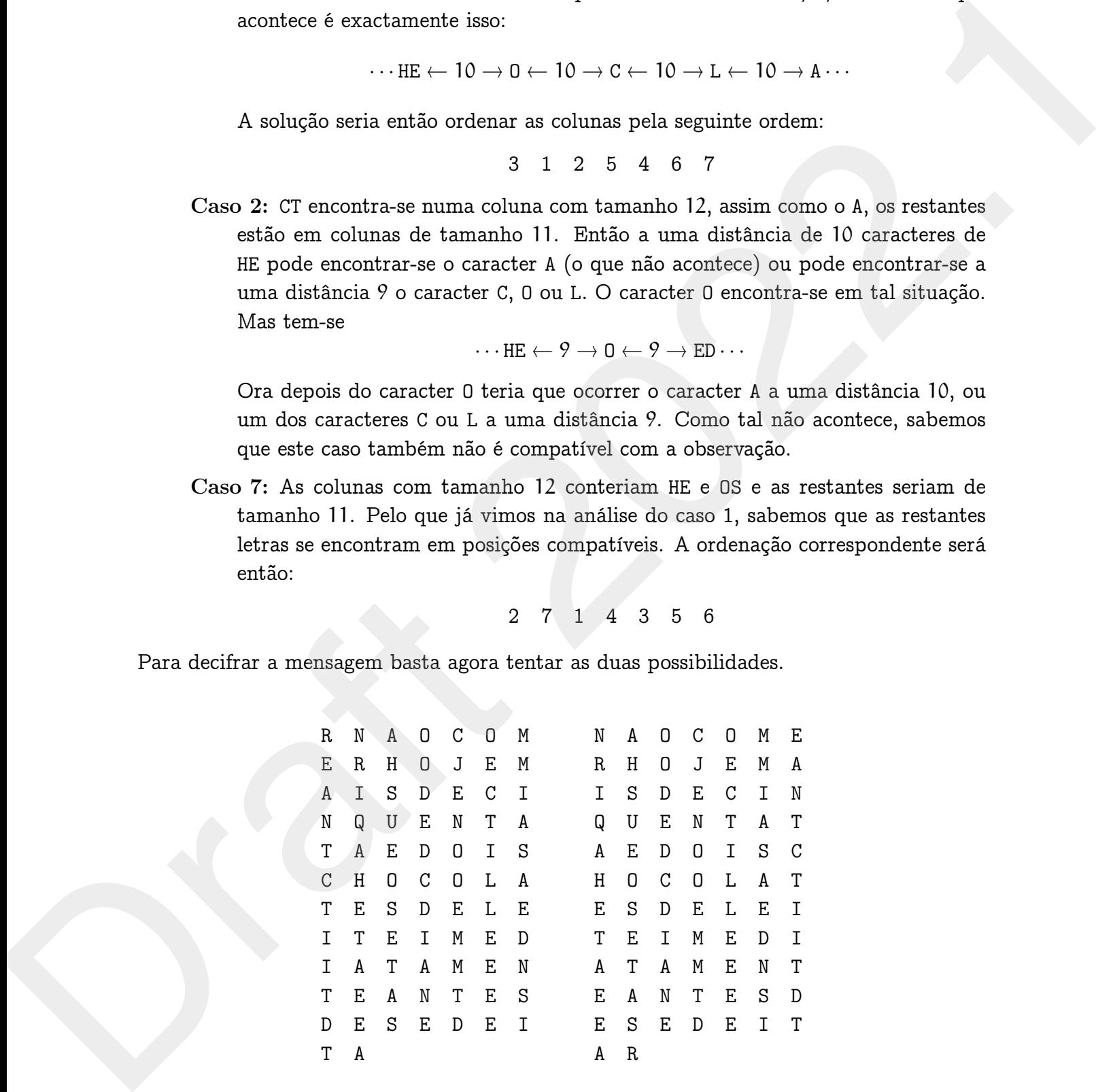

Facilmente se conclui então que é a segunda hipótese a que decifra o criptograma.<sup>14</sup>

### 3.4 Cifras polialfabéticas

A fraqueza fundamental das cifras mono-alfabéticas assentam no facto de cada letra ser cifrada da mesma maneira ao longo de todo o texto. Para contornar este problema Battista Alberti (1404–1472) em 1460, ao serviço do Vaticano, cria uma nova cifra que não enferma dessa deficiência. Para que cada letra não seja sempre codificada da mesma forma, e portanto se torne vulnerável a um ataque de frequências, passam-se a utilizar dois alfabetos em vez de um:

> a b c d e f g h i j k l m n o p q r s t u v w x y z F Z B V K I X A Y M L P L S D H J O R G N Q C U T W G O X B F W T H Q I L A P Z J D E S V Y C R K U H N

e as letras passam a ser cifradas alternadamente com um ou o outro dos alfabetos.

3.4 Citras politalisticas as<br>
A fragueza fundamental as circus most association to facto de cada letra ser<br>
direda da mesma mateira so longo de todo o texto. Para conformar este problema Battista<br>
Alborti (1404–1472) em 1 A palavra hello é cifrada em AFPAD. É importante notar que enquanto o primeiro l é cifrado como P o segundo é cifrado como A. Portanto a curva de frequências dos diversos caracteres não vai ser preservado no texto cifrado. O problema é que todas as letras que ocorrem no texto original em posições de ordem ímpar (o mesmo acontecendo para as que ocorrem em posições de ordem par) são cifradas pela mesma cifra monoalfabética. Portanto, as estatísticas dos correspondentes cifrados de cada um destes grupos de letras, vão preservar a distribuição de ocorrências da mensagem original. O processo de quebra da cifra é um pouco mais trabalhoso, mas é basicamente equivalente ao das cifras monoalfabéticas. 3.4 Cifras politalfabéticas<br>
A fraqueza fundamental das cifras mono-alfabéticas assentan no facto de cada letra est<br>
cifrada da mension nundera colongo de locale de letra colongo de letra da mension de letra da mension nu

### 3.4.1 A cifra de Vigenère

Apesar de Alberti ter descoberto o princípio que permitiria voltar a criptografia a levar a melhor à criptanálise, não levou essa descoberta até às últimas consequências. De facto se soubermos antecipadamente que a cifra usada é deste tipo podemos ainda fazer uma análise de frequências, dividindo o texto em em dois subtextos, um constituído pelas letras que ocupam as posições pares e outro com aquelas que ocupam as posições de ordem ímpar.

Esta ideia só é usada com sucesso pelos trabalhos de Johannes Trithemius (1462– 1516), o de Giovanni Porta (1535–1615) e finalmente de Blaise Vigenère (1523–1596). Em vez de dois alfabetos consideremos uma tabela com os 26 possíveis alfabetos da cifra de César.

 $14$ Este criptograma ensina-nos, para além de uma muito evidente regra de prudência nos hábitos alimentares, que o uso destes métodos de cifra pode ser tão enfadonho, que depois de efectuadas todas as operações de cifra, ao operador, pode não restar força anímica suficiente para corrigir um simples erro ortográfico!

 $\begin{smallmatrix} \textbf{A} & \textbf{B} & \textbf{C} & \textbf{D} & \textbf{E} & \textbf{F} & \textbf{C} & \textbf{D} & \textbf{C} & \textbf{D} & \textbf{D} & \textbf{D} & \textbf{D} & \textbf{D} & \textbf{D} & \textbf{D} & \textbf{D} & \textbf{D} & \textbf{D} & \textbf{D} & \textbf{D} \\ \textbf{B} & \textbf{C} & \textbf{D} & \textbf{E} & \textbf{F} & \textbf{C} & \textbf{B} & \textbf{D} & \textbf{D} & \textbf{$ A B C D E F G H I J K L M N O P Q R S T U V W X Y Z B C D E F G H I J K L M N O P Q R S T U V W X Y Z A C D E F G H I J K L M N O P Q R S T U V W X Y Z A B D E F G H I J K L M N O P Q R S T U V W X Y Z A B C E F G H I J K L M N O P Q R S T U V W X Y Z A B C D F G H I J K L M N O P Q R S T U V W X Y Z A B C D E G H I J K L M N O P Q R S T U V W X Y Z A B C D E F H I J K L M N O P Q R S T U V W X Y Z A B C D E F G I J K L M N O P Q R S T U V W X Y Z A B C D E F G H J K L M N O P Q R S T U V W X Y Z A B C D E F G H I K L M N O P Q R S T U V W X Y Z A B C D E F G H I J L M N O P Q R S T U V W X Y Z A B C D E F G H I J K M N O P Q R S T U V W X Y Z A B C D E F G H I J K L N O P Q R S T U V W X Y Z A B C D E F G H I J K L M O P Q R S T U V W X Y Z A B C D E F G H I J K L M N P Q R S T U V W X Y Z A B C D E F G H I J K L M N O Q R S T U V W X Y Z A B C D E F G H I J K L M N O P R S T U V W X Y Z A B C D E F G H I J K L M N O P Q S T U V W X Y Z A B C D E F G H I J K L M N O P Q R T U V W X Y Z A B C D E F G H I J K L M N O P Q R S U V W X Y Z A B C D E F G H I J K L M N O P Q R S T V W X Y Z A B C D E F G H I J K L M N O P Q R S T U W X Y Z A B C D E F G H I J K L M N O P Q R S T U V X Y Z A B C D E F G H I J K L M N O P Q R S T U V W Y Z A B C D E F G H I J K L M N O P Q R S T U V W X Z A B C D E F G H I J K L M N O P Q R S T U V W X Y  $\begin{smallmatrix} \textbf{AB C DE F} \textbf{G B I J K L H B I C Q R S T U V W X Y Z \\ \textbf{B C DE F G I I J K L H B I P Q R S T U V W X Y Z A B C \\ \textbf{D F F G I I J K L H B I P Q R S T U V W X Y Z A B C \\ \textbf{D F F G I I J K L H B I P Q R S T U V W X Y Z A C C D F \\ \textbf{F G I I J K L H B I P Q R S T U V W X Y Z A C C D F G \\ \textbf{F G I I J K L H B I P Q R S T U V W X Y Z A C C D E F G T \\ \textbf{F I J K L H B I P Q R S T U$ 

Tabela 3.4: A tabela de Vigenère

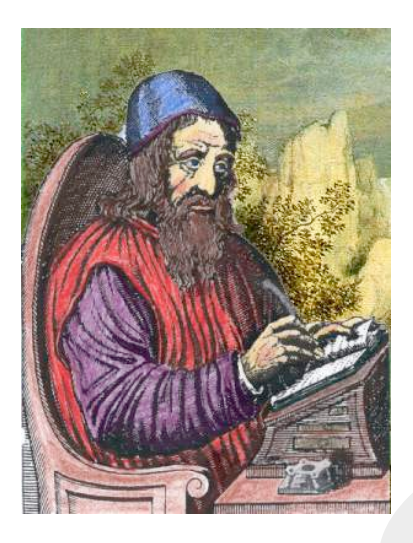

Figura 3.17: Johannes Trithemius

Se para cifrar uma mensagem fosse utilizado somente um dos alfabetos, a cifra era *muito fraca...*

Draft-2022 A cifra de Vigenère vai usar uma linha diferente para cifrar cada letra, dificultando muito uma análise de frequências. Para cifrar um texto começamos por escolher uma chave, por exemplo a palavra chumbo. Esta palavra não tem letras repetidas mas poderia ter sido escolhida uma em que isso acontecesse (haveria mesmo alguma vantagem para apresentar maior resistência a alguns tipos de ataques). Suponhamos que o texto a cifrar é: Se pora cifro una mensagem fosse utilizado somenie una distindación a cifra en antico pora cifro una mensagem fosse utilizado somenie una dos aldabelos, a cifra en antico pora distindación a cifra de Vigouviro vai una men

"Fujam enquanto é tempo! Eles vêm ai!".

Como sempre, e pelas razões óbvias, começamos por remover os caracteres *espaço* e todos os símbolos de pontuação. Fazemos corresponder a chave a cada um dos caracteres da mensagem (repetindo a chave):

> chumbochumbochumbochumbochum fujamenquantoetempoelesvemai

agora, para cada letra usamos a linha que começa com a letra da chave que que corresponde. Assim vem:

> chumbochumbochumbochumbochum fujamenquantoetempoelesvemai HBDMNSPXOMOHQLNQNDQLFQTJGTUU

Ataque de Babbage a uma cifra de Vigenère

O primeiro ataque sistemático, bem sucedido, à cifra de Vigenère, apesar desse facto só ter sido conhecido em meados do sec.XX, deve-se a Charles Babbage (1791–1871).

O método é facilmente ilustrável com um exemplo. Suponhamos que o texto:

A panela com asas tem arroz com grão.

é cifrado com a chave xaile.

xailexailexailexailexailexail apanelacomasastemarrozcomgrao XPIYIIAKZQXSIDXBMICVLZKZQDRIZ

A palavra com é cifrada como KZQ na primeira vez, assim como na segunda instância. Esta repetição prende-se com o facto de a distância entre as duas instâncias ser múltiplo do tamanho da chave.

for sido conhecido em mesdos o for SCX, devee a Charles Babbage (1791-1871).<br>
O método é facilmente interiorio com um exemplo. Superhamos que o texto:<br>
A panel a com a chare xaile.<br>
A panel a com a sant text arror com grã Babbage observou que este simples facto poderia ser o suficiente para um ataque bem sucedido à cifra de Vigenère. Numa primeira fase examina-se o texto cifrado, para tentar encontrar sequências de caracteres que apareçam repetidas. Essas repetições, podem resultar de diferentes textos, cifrados com diferentes alfabetos, ou os mesmos textos, cifrados com a mesma parte da chave. Se forem usados padrões de tamanho considerável, a probabilidade do primeiro caso é diminuta. Podemos considerar somente padrões de tamanho pelo menos 4. D primeire staggen is<br>steady assumption), come mecendido, a citra de Vigente, apear desse factor<br>steady and the compact of the staggend intervals of the state of the state of the state of the<br>state (1701–1871). Considered

Consideremos então o seguinte texto cifrado:

WUBEF IQLZU RMVOF EHMYM WTIXC GTMPI FKRZU PMVOI RQMMW OZMPU LMBNY VQQQM VMVJL EYMHF EFNZP SDLPP SDLPE VQMWC XYMDA VQEEF IQCAY TQOWC XYMWM SEMEF CWYEY QETRL IQYCG MTWCW FBSWY FPLRX TQYEE XMRUL UKSGW FPTLR QAERL UVPMV YQYCX TWFQL MTELS FJPQE HMOZC IWCIW FPZSL MAEZI QVLQM ZVPPX AWCSM ZMORV GVVQS ZETRL QZPBJ AZVQI YXEWW OICCG DWHQM MVOWS GNTJP FPPAY BIYBJ UTWRL QKLLL MDPYV ACDCF QNZPI FPPKS DVPTI DGXMQ QVEBM QALKE ZMGCV KUZKI ZBZLI UAMMV Z

Por exemplo a sequência WCXYM aparece repetida depois de 20 caracteres. Como 20 tem factores 1, 2, 4, 5, 10 e 20, são esses os diversos tamanhos possíveis de chave.

Podemos ver para os diversos padrões quais os correspondentes tamanhos de chave compatível:

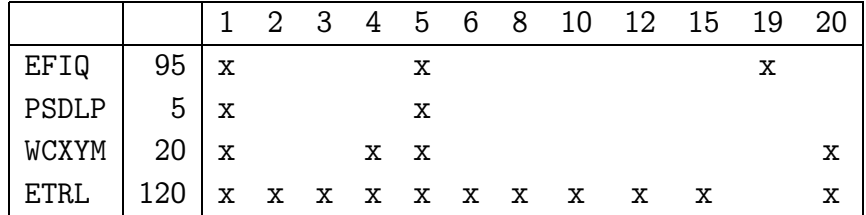

Se assumirmos que a chave tem tamanho 5, o passo seguinte é o descobrir quais as letras da chave  $L_1L_2L_3L_4L_5$ . Mas notemos então que o texto vai ser dividido em 5 partes:

$$
\{a_{5n} | n \in \mathbb{N}\}, \{a_{5n+1} | n \in \mathbb{N}\}, ..., \{a_{5n+4} | n \in \mathbb{N}\}\
$$

que correspondem a cada uma das letras da chave, e que vão ser cifradas com um só alfabeto (e que neste caso é um alfabeto especialmente simples...)

### 3.4.2 Análise estatística de um criptograma

Draft-2022 Dado um criptograma cifrado por uma cifra monoalfabética, é possível determinar com algum grau de certeza a sua língua de origem, sem ter que se descobrir o que lá está cifrado. Existe um conjunto de valores estatísticos que são preservados por este tipo de cifras e que são características das línguas de origem. PRODE IS IN THE THEOREM AND THE SURFACE CONDUCT THE RESULT OF THE RESULT OF THE RESULT OF THE SURFACE CONDUCTS (SURFACE CONDUCTS) THE SURFACE CONDUCTS (SPACE CONDUCTS) (SPACE CONDUCTS) (SPACE CONDUCTS) (SPACE CONDUCTS) (S

#### Definição e invariância de K

Dado um par de textos  $T = (t_1, t_2, \ldots, t_N)$ ,  $T' = (t'_1, t'_2, \ldots, t'_N)$  de igual comprimento N e sobre um léxico comum L, à frequência relativa de se encontrar nos dois textos o mesmo carácter na mesma posição chamamos índice de coincidência dos dois textos que representamos por  $\mathsf{K}(\mathsf{T},\mathsf{T}').$  Portanto

$$
K(T,T')=\sum_{i=1}^N \frac{\delta(t_i,t'_i)}{N}
$$

em que

$$
\delta(x, y) = \begin{cases} 1 & \text{se } x = y \\ 0 & \text{caso contário.} \end{cases}
$$

E trivial observar que,  $K(T, T') \leq 1$ , com  $K(T, T') = 1$  sse  $T = T'.$ 

A observação empírica mostra que para textos suficientemente longos  $T \in T'$  escritos na mesma língua  $\mathcal{S},$  os valores de K $(\mathsf{T},\mathsf{T}')$  aproximam-se de uma constante K $_\mathcal{S}.$ 

De alguma forma o valor de K*<sup>S</sup>* parece reflectir o grau de redundância da língua. Os valores da tabela 3.5 foram extraídos de [Bau97] excepto para o Português que foi obtido analisando 8.8MB de textos de jornal.

| S          | $\mathsf{K}_{\mathcal{S}}$ |
|------------|----------------------------|
| Alemão     | 7.62%                      |
| Castelhano | 7.75%                      |
| Francês    | 7.78%                      |
| Inglês     | 6.61%                      |
| Italiano   | 7.38%                      |
| Português  | 7.77%                      |
| Russo      | 5.28%                      |

Tabela 3.5: Diversos valores indicativos de K*S*.

Teorema 1 *Para qualquer cifra polialfabética* E *(das que foram estudadas) e textos* T *e* T ′ *,*

$$
K(T, T') = K(E(T), E(T')).
$$

**Prancés**<br>
Inglês (5.7.78%<br>
Inglês (5.61%<br>
Indiana (5.77%)<br>
Portugal 15.2.28%<br>
Portugal 12.77%)<br>
Tabela 3.5: Diversos valores indicativos de Ks.<br>
Teorema 1 Para qualquer cifra policialphética F (das que foram estudadas) e O valor espectável para K $(\mathsf{T},\mathsf{T}')$  com T e T $'$  textos de comprimento N, pode ser calculado a a partir das probabilidades  $p_i$  de ocorrência do caracter i numa dada posição nos textos. Portanto Castellano<br>
Francés (572%)<br>
Tradicis (621%)<br>
Tradicis (621%)<br>
Totagosis (621%)<br>
Totagosis (7.38%)<br>
Tabela 3.5: Diverses valores indicatives de Ks.<br>
Totagosis (7.22%)<br>
Tabela 3.5: Diverses valores indicatives de Ks.<br>
Totag

$$
K(T,T')\approx \sum_{i=a}^z p_i^2.
$$

Definição e invariância de Ψ.

Seja T um texto de comprimento N, com  $(m_i)_i$  frequências do diversos caracteres i em T. Definimos

$$
\Psi(T)=\sum_{i=a}^z\frac{m_i^2}{N^2}.
$$

Teorema 2 *Para qualquer cifra polialfabética* E *(das que foram estudadas) e texto* T *tem-se*

$$
\Psi(T)=\Psi(E(T)).
$$

Observemos que

$$
\Psi(T)=\left(\sum_{i=a}^z\left(\frac{m_i}{N}-\frac{1}{26}\right)^2\right)+\frac{1}{26},
$$

pois

$$
\sum_{i=a}^{x} \left(\frac{m_i}{N} - \frac{1}{26}\right)^2 = \sum_{i=a}^{x} \left(\left(\frac{m_i}{N}\right)^2 - 2\left(\frac{m_i}{N}\right)\left(\frac{1}{26}\right) + \left(\frac{1}{26}\right)^2\right)
$$
\n
$$
= \sum_{i=a}^{x} \left(\frac{m_i}{N}\right)^2 - 2\left(\frac{m_i}{N}\right)\left(\frac{1}{26}\right) + \left(\frac{1}{26}\right)^2\right)
$$
\n
$$
= \sum_{i=a}^{y} \left(\frac{m_i}{N}\right)^2 - \frac{2}{26} \sum_{i=a}^{x} \left(\frac{m_i}{N}\right) + \sum_{i=a}^{z} \frac{1}{2c^2}
$$
\n
$$
= \Psi(T) - \frac{1}{26}
$$
\n
$$
= \Psi(T) - \frac{1}{26}
$$
\n
$$
= \Psi(T) - \frac{1}{26}
$$
\n
$$
= \Psi(T) - \frac{1}{26}
$$
\n
$$
= \Psi(T) - \frac{1}{26}
$$
\n
$$
= \Psi(T) - \frac{1}{26}
$$
\n
$$
= \Psi(T) - \frac{1}{26}
$$
\n
$$
= \Psi(T) - \frac{1}{26}
$$
\n
$$
= \frac{1}{26} \left(\frac{1}{26} - \frac{1}{26}\right)^2 + \frac{1}{26} = \frac{1}{26} \approx 0.038
$$
\nComo para uma cifra mondatábética a distribuição de frequências é muito menos uniforme do que para uma cifra poblatfabélica de líxethoução de requências éimente que

\n
$$
0.038 \leq \Psi(T) \leq K_S.
$$
\nEm que K<sub>S</sub> é a constante dependente da língua original da menagem referida na tablea 3.5.

\n
$$
\Psi(T) \text{ serve portanto um indicador do número de alfabetos uadoa a cifra a Mensagem que deu origem a T. Quanto mais afastado de KS maior o número de alfabetos uadoa.\nO testo K de Friedman

\nSe for um múltiplo do período da cifra, por exemplo  $p = 2p$ , com  $p$  o período da cifra. Temos entreo de lúteve de u
$$

Podemos portanto encarar Ψ(T) como uma medida da "irregularidade" da distribuição de frequências dos diversos caracteres na mensagem T. Para uma mensagem com uma distribuição absolutamente equidistribuída pelas diversas letras temos

$$
\Psi(T) = \sum_{i=a}^{z} \left(\frac{1}{26} - \frac{1}{26}\right)^2 + \frac{1}{26} = \frac{1}{26} \approx 0.038
$$

Como para uma cifra monoalfabética a distribuição de frequências é muito menos uniforme do que para uma cifra polialfabética (Porquê?), podemos dizer que

$$
0.038 \leq \Psi(T) \leq K_{\mathcal{S}}.
$$

Em que K*<sup>S</sup>* é a constante dependente da língua original da mensagem referida na tabela 3.5. Ψ(T) serve portanto um indicador do número de alfabetos usados na cifra da Mensagem que deu origem a T. Quanto mais afastado de K*<sup>S</sup>* maior o número de alfabetos usados.

#### O teste K de Friedman

Seja  $T^{(\rho)}$  o texto T ao qual aplicamos um deslocamento de  $\rho$  letras.

Se ρ for um múltiplo do período da cifra, por exemplo  $\rho = 2p$ , com p o período da cifra. Temos então

$$
\bar{\mathsf{T}}^{(\rho)}=(\mathsf{t}_{2\rho+1},\mathsf{t}_{2\rho+2},\ldots,\mathsf{t}_\mathsf{N},\mathsf{t}_1,\ldots,\mathsf{t}_{2\rho}).
$$

Se fizermos sobrepor os dois textos,  $T e T^{(\rho)}$  temos

 $t_1$   $t_2$  ...  $t_{N-2\rho}$   $t_{N-2\rho+1}$  ...  $t_N$  $t_{2p+1}$   $t_{2p+2}$  ...  $t_N$   $t_1$  ...  $t_{2p}$ 

Cada um dos caracteres de ambos os textos foi cifrado com o mesmo alfabeto. Pelo que se estudarmos o comportamento de K $(\mathsf{T}^{(\rho)},\mathsf{T})$  o período da cifra  $(\tau)$  deve ser revelado com valores de K $(T^{(k\tau)},T) \approx K_S$  para qualquer  $k > 0$ .

Exemplo de estimativa do período da cifra de um criptograma

Consideremos o seguinte criptograma C que sabemos ser de um texto original em português:

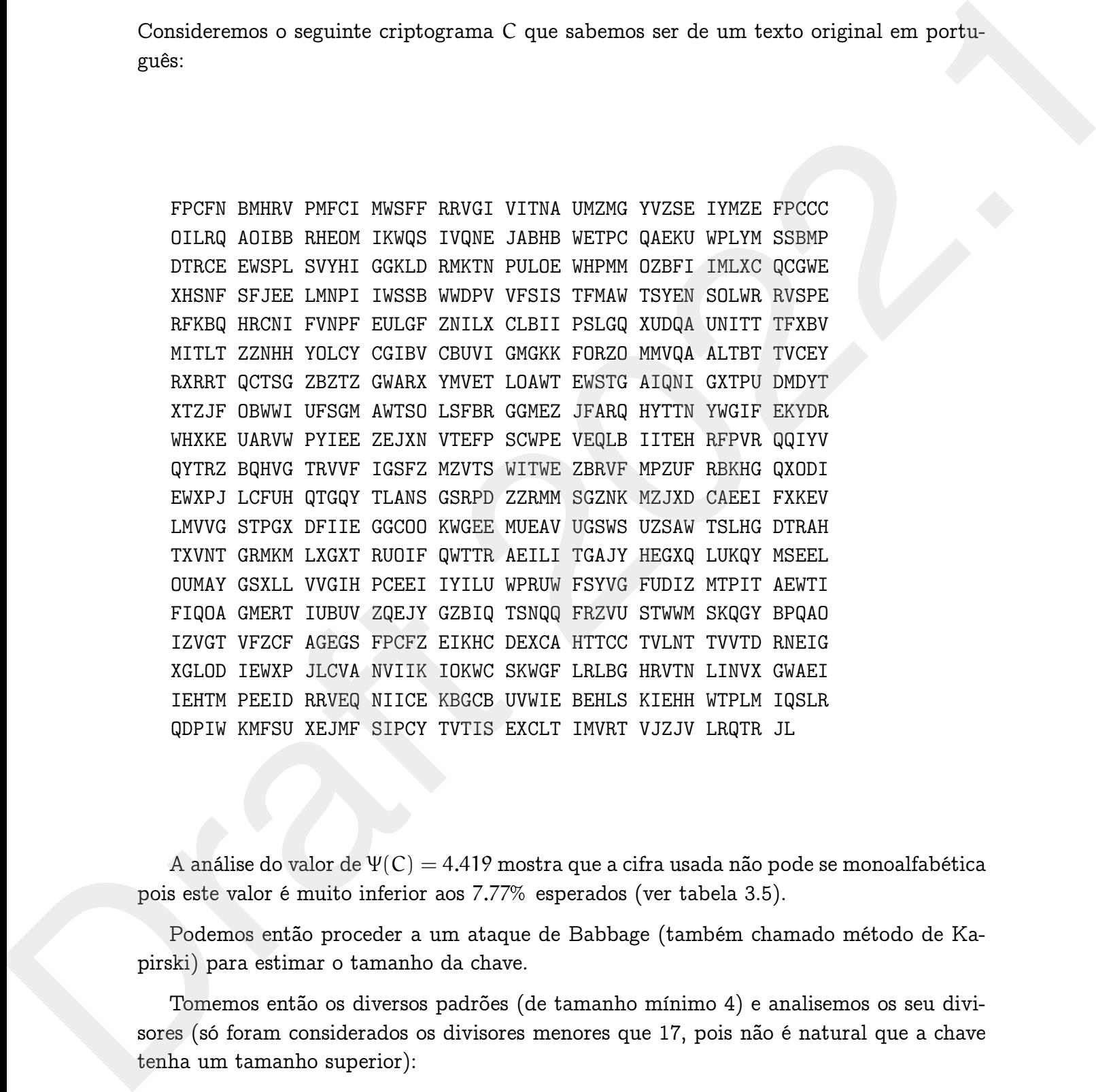

A análise do valor de  $\Psi(C) = 4.419$  mostra que a cifra usada não pode se monoalfabética pois este valor é muito inferior aos 7.77% esperados (ver tabela 3.5).

Podemos então proceder a um ataque de Babbage (também chamado método de Kapirski) para estimar o tamanho da chave.

Tomemos então os diversos padrões (de tamanho mínimo 4) e analisemos os seu divisores (só foram considerados os divisores menores que 17, pois não é natural que a chave tenha um tamanho superior):

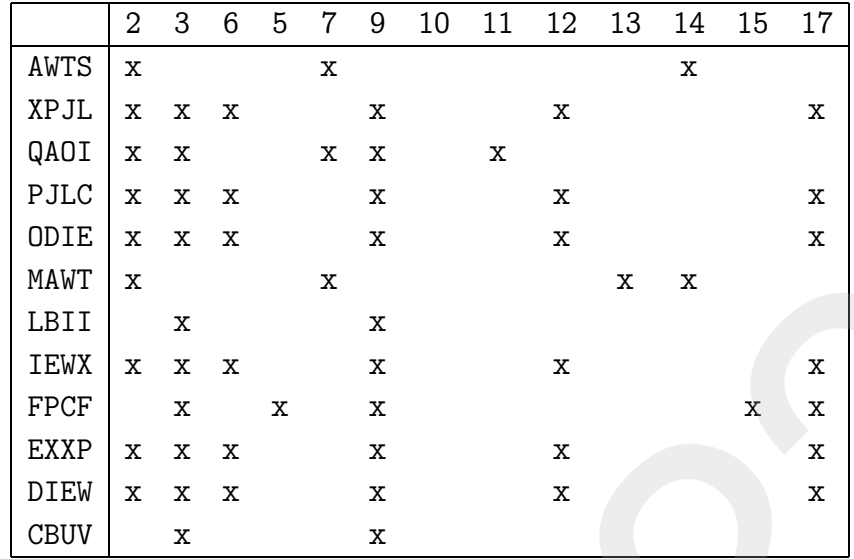

Apesar de nos dar algumas boas pistas de qual o tamanho da chave, não é inteiramente claro. Tentemos então o teste de Friedman. Temos que calcular os diversos valores de  $(K(C, C<sup>(n)</sup>)<sub>n</sub>$ , em que  $C<sup>(n)</sup>$  representa o texto C operado por n *shifts* para a esquerda  $(C^{(n)} = C \ll n).$ 

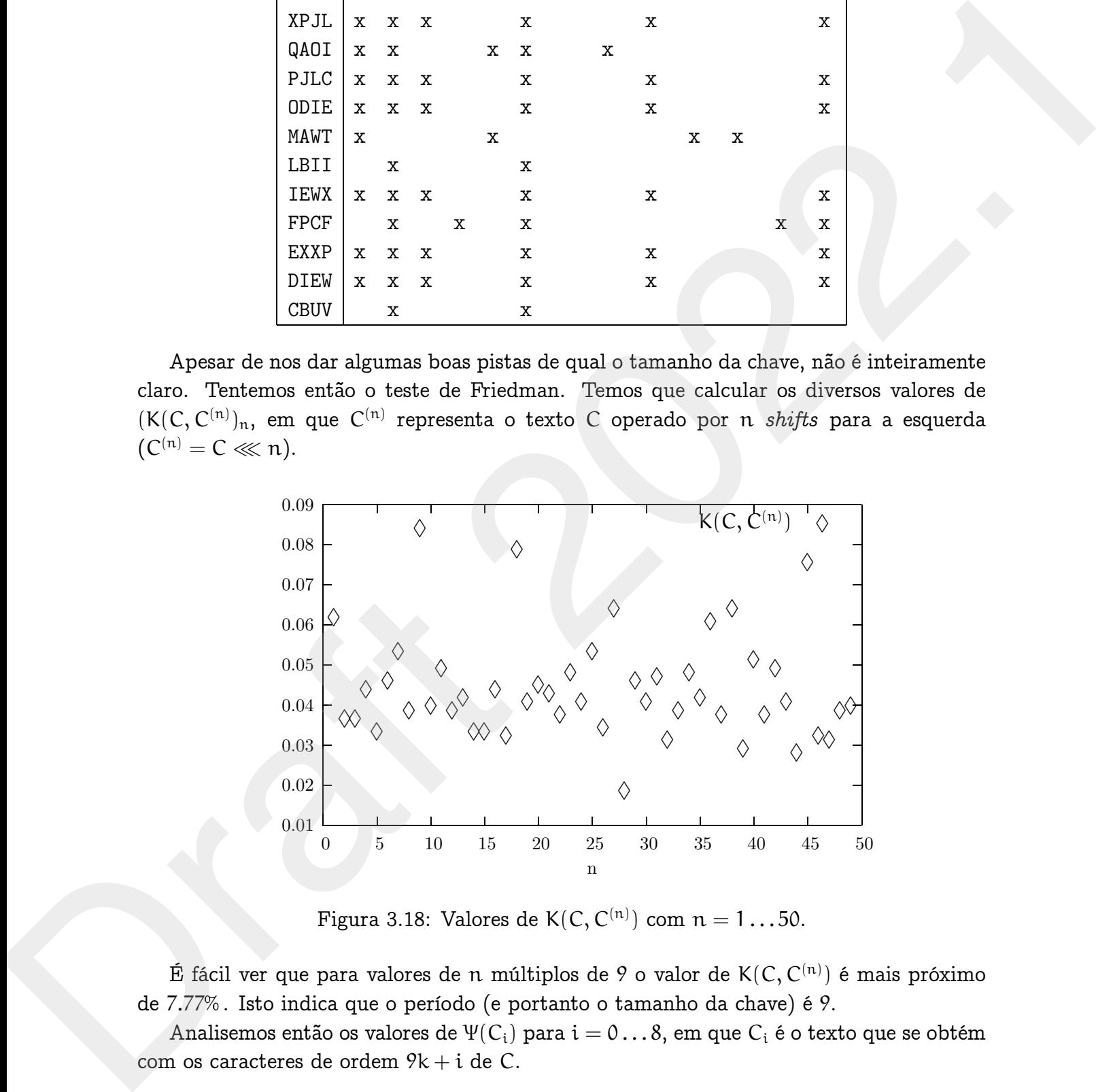

Figura 3.18: Valores de K $(\mathsf{C},\mathsf{C}^{(\mathsf{n})})$  com  $\mathsf{n}=1\ldots50.$ 

É fácil ver que para valores de n múltiplos de 9 o valor de K $(\mathsf{C},\mathsf{C}^{(\mathsf{n})})$  é mais próximo de 7.77 . Isto indica que o período (e portanto o tamanho da chave) é 9.

Analisemos então os valores de  $\Psi(C_i)$  para  $i = 0 \dots 8$ , em que  $C_i$  é o texto que se obtém com os caracteres de ordem  $9k + i$  de C.

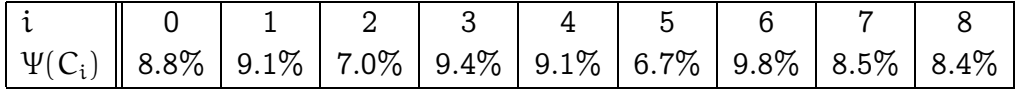

Apesar das grandes variações, motivadas pelo tamanho relativamente pequeno do criptograma, todos os valores são compatíveis com uma cifra monoalfabética, e portanto confirmamos que o tamanho da chave é 9.

Podemos também tentar verificar se alguma das letras da chave são repetidas, calculando  $\Psi(C_i + C_j)$ . Por exemplo calculemos este valores com  $j = 8$ 

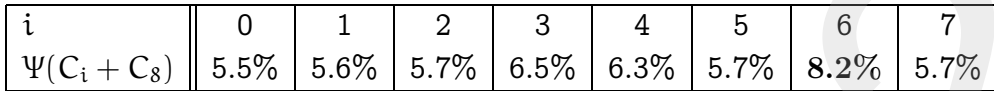

Provavelmente a penúltima e última letra da chave são iguais...

Uma abordagem alternativa ao teste de Friedman.

A pear das grandes variações, motivadas pelo tamanalo relativamento pequeno do crip-<br>tograna, todos os valores aão compativeis com uma cifra monoalidabrica, e pertanto con-<br>firmanto que o tamanho da chave é 9.<br>
Poémos tam Uma maneira alternativa de abordar o teste de Friedman é começar por definir o índice de coincidência de um texto como a probabilidade de duas letras escolhidas ao acaso, nesse texto, serem iguais. Este número pode ser estimado do seguinte modo: seja n o número de letras do texto (que se supõe ser suficientemente grande) e, para cada  $\alpha \in \{A, B, C, ..., Z\}$ seja  $n_\alpha$  o número de letras iguais a α. Designando por *I* o índice de coincidência do texto, tem-se então: A preact dos granules vortagões, motivadas pelo tamenho relativamente pequeno do criptograna, todas se valores são com uma cifra monoslidabilida, e portanto com linguamente que u tamento da chive é  $\theta$ .<br>
Traduces in the

$$
\mathcal{I} = P("duals letras escolhidas ao acaso serem iguais")
$$
\n
$$
= \sum_{\alpha=A}^{Z} P("duals letras escolhidas ao acaso serem iguais a  $\alpha$ ")
$$
\n
$$
= \sum_{\alpha=A}^{Z} \frac{\binom{n_{\alpha}}{2}}{\binom{n_{\alpha}}{2}} = \sum_{\alpha=A}^{Z} \frac{n_{\alpha}^{2}(1-\frac{1}{n_{\alpha}})}{n^{2}(1-\frac{1}{n})} \approx \sum_{\alpha=A}^{Z} \left(\frac{n_{\alpha}}{n}\right)^{2} = \sum_{\alpha=A}^{Z} f_{\alpha}^{2},
$$

onde f<sub>α</sub> = frequência da letra α no texto.

Os índices de coincidência de um texto (suficientemente grande) dependem assim apenas das frequências das letras de cada língua, obtendo-se os valores da tabela 3.5 de tabelas análogas à tabela 3.2.3.

Para um texto completamente aleatório, em que a frequência de cada letra é aproximadamente igual a  $\frac{1}{26}$ , tem-se  $\mathcal{I}=\frac{1}{26}$ , e como

$$
\sum_{\alpha=A}^{Z} f_{\alpha}^{2} = \frac{1}{26} + \sum_{\alpha=A}^{Z} \left( f_{\alpha} - \frac{1}{26} \right)^{2},
$$

conclui-se que quanto "menos aleatório" for um texto, maior é o seu índice de coincidência. Em particular, dado um criptograma, quanto mais próximo de 0.078 for o seu índice de coincidência maior é a probabilidade de ser um texto em português que foi cifrado com uma cifra monoalfabética; quanto mais próximo de 0.038 for o seu índice de coincidência, maior a probabilidade de ter sido usada uma cifra polialfabética.

No caso de ter sido usada a cifra de Vigenère, o índice de coincidência pode ser usado para obter informação sobre o comprimento da chave, do modo que passamos a descrever. Seja ℓ o comprimento da chave, e suponhamos que a chave não contém letras repetidas (o caso geral fica como exercício...). Se imaginarmos o criptograma disposto em  $\ell$  colunas,

$$
\begin{array}{ccccccccc}\n\alpha_1 & \alpha_2 & \cdots & \alpha_\ell \\
\alpha_{\ell+1} & \alpha_{\ell+2} & \cdots & \alpha_{2\ell} \\
\alpha_{2\ell+1} & \alpha_{2\ell+2} & \cdots & \alpha_{3\ell} \\
\vdots & \vdots & \cdots & \vdots\n\end{array}
$$

No caso de ter sido usada a cifra de Vigenère, o findice de coincidência pode ser usado<br>para óbie informação coince comprimento da chave, do modo que passanos a descreve.<br>Seja (e comprimento da chave, e suponhamea que a c podemos calcular o seu índice de coincidência,  $\mathcal{I}_C$ , do seguinte modo. Como as colunas foram cifradas com uma cifra monoalfabética, nomeadamente uma cifra de César, o índice de coincidência em cada coluna é aproximadamente igual ao índice de coincidência da língua em que o texto foi escrito, e que designaremos por  $\mathcal{I}_T$ . Por seu lado, a probabilidade de duas letras que pertencem a colunas distintas serem iguais está mais perto de  $\frac{1}{26}.$  Como o número de pares de letras em que ambas estão na mesma coluna é aproximadamente  $\ell(\frac{n}{2}) = \frac{n(n-\ell)}{2\ell}$ , enquanto o número de pares de letras que estão em colunas distintas é aproximadamente  $\binom{\ell}{2}\left(\frac{n}{\ell}\right)^2 = \frac{n(\ell-1)}{2\ell_0}$ , resulta que o número esperado de pares de letras iguais é aproximadamente:  $\mathcal{I}_{\mathsf{T}} \frac{\mathfrak{n}(\mathfrak{n}-\ell)}{2\ell} + \frac{1}{26}$  $\frac{n(\ell-1)}{2\ell}$ . Assim, max a pobabilidade de due sido unada una cifa politidadeia pode se presente a para chiese de formado a estreverso e comprimento da dave, do modo que paramona a descriverso.<br>
Seja de comprimento alores e comprimento da dav

$$
\mathcal{I}_C \approx \frac{1}{{n \choose 2}}\left(\mathcal{I}_T\frac{n(n-\ell)}{2\ell} + \frac{1}{26}\frac{n(\ell-1)}{2\ell}\right),
$$

uma equação em que ℓ é a única incógnita. Resolvendo-a, obtém-se:

$$
\ell \approx \frac{\left(\mathcal{I}_T - \frac{1}{26}\right)n}{\mathcal{I}_C(n-1) + \mathcal{I}_T - \frac{n}{26}} \approx \frac{\mathcal{I}_T - \frac{1}{26}}{\mathcal{I}_C - \frac{1}{26}}.
$$

O índice de coincidência de um criptograma pode ser facilmente estimado "à mão" ...

#### Exemplo de ataque criptográfico à cifra de Vigenère.

Suponhamos que a seguinte mensagem foi interceptada:

IYXSB EBLAP IZGEA WBGHO QDNEC WBGHC IHFAQ SALTO RGXDO ZVWAH EBVOB GEXTO IQXFW RVWAQ SZHOI XETCC MFTQI EYJUS VPHMC IFMAD IQKAQ MASEB XNXME YRFEG IAMOS HRLCO RFHCC QBXSH IEBBS MEHMO RFHEA WRKEB SFLOP VRLSO PGHSQ SZHEG XRLPW RUXIF SFTLH SFJUS IZOEF HRXOW VBLEO KVMAA GBFOS WGTSO ZRLQI ITKIH EZXMP IOXDS

METSR INSUZ IYXSB EBLAP IZJUS SFHNV SROIB LBXEG THFAS JRKMS RGHBW GUBNV SNEAQ VRXSS HRGTC HRYOQ MAAOD SAMIO KHWOE YRYOG WNTTF EIXSR IGNDC RHFPS VCXTI SZHVW QRGTC IYXSB EBLAP IZJUS SFHNV SRMEZ ERVOF ICBNQ IYUAG ISNSH IPTPW XREAF GBXMC KVOAJ MGKAZ TVGAQ YYHDS GNMER VNECC RGKAD SAMOG MAYOB MNFAG GNKAU VRZAA ETBAE YRXRS XBKTO HRTLE YVFIG XNFAD EQHMI RQHDW WGTNH IEHSO HBLVS RGHSW RSTNH IPTRO ZREAE YVGHS RGBSH EDNES GNUOR EOHAS WCXRO RPTOI VBVAB IYTMO VSBMT PBKEH IQXEG TNWAQ LVFBO WGBDC VCTSG SQXDO RPTCC PBFBW RNXAF PRJUW QCTSG EEHLO ZBTDC VNIAF EETIC WYHCC QBMIJ EOTRQ SQXPF SNYEG XVOAO PGHFC VAHGS VNWOF EPBSO SQHAH SZHRO HNKUZ XETSC QGXLS ZVLAC HRLEA FNKQI IRFFC KHXTO SATSI TRKFW GVXLI RNKEZ IFGAC WNUEA RRFSC RUTME YRHSC RUHCC QNGDO EIBDO UHXSS QCKEE YRNMV SZXMG SAAAC QHGDC THEAS EITNQ EPHMC FBEAQ SYHRW HNXNH VRTSA EBLDS YZTCF MNGCO

e que sabemos (por espionagem, por exemplo...) que foi usada a cifra de Vigenère e que o texto original foi escrito em português. Com o uso de um modesto computador (ou com um lápis, algum papel e muita paciência...) é muito fácil descodificar a mensagem sem conhecer a chave. Em primeiro lugar, aplicando o teste de Babbage–Kasiski, obtém-se:

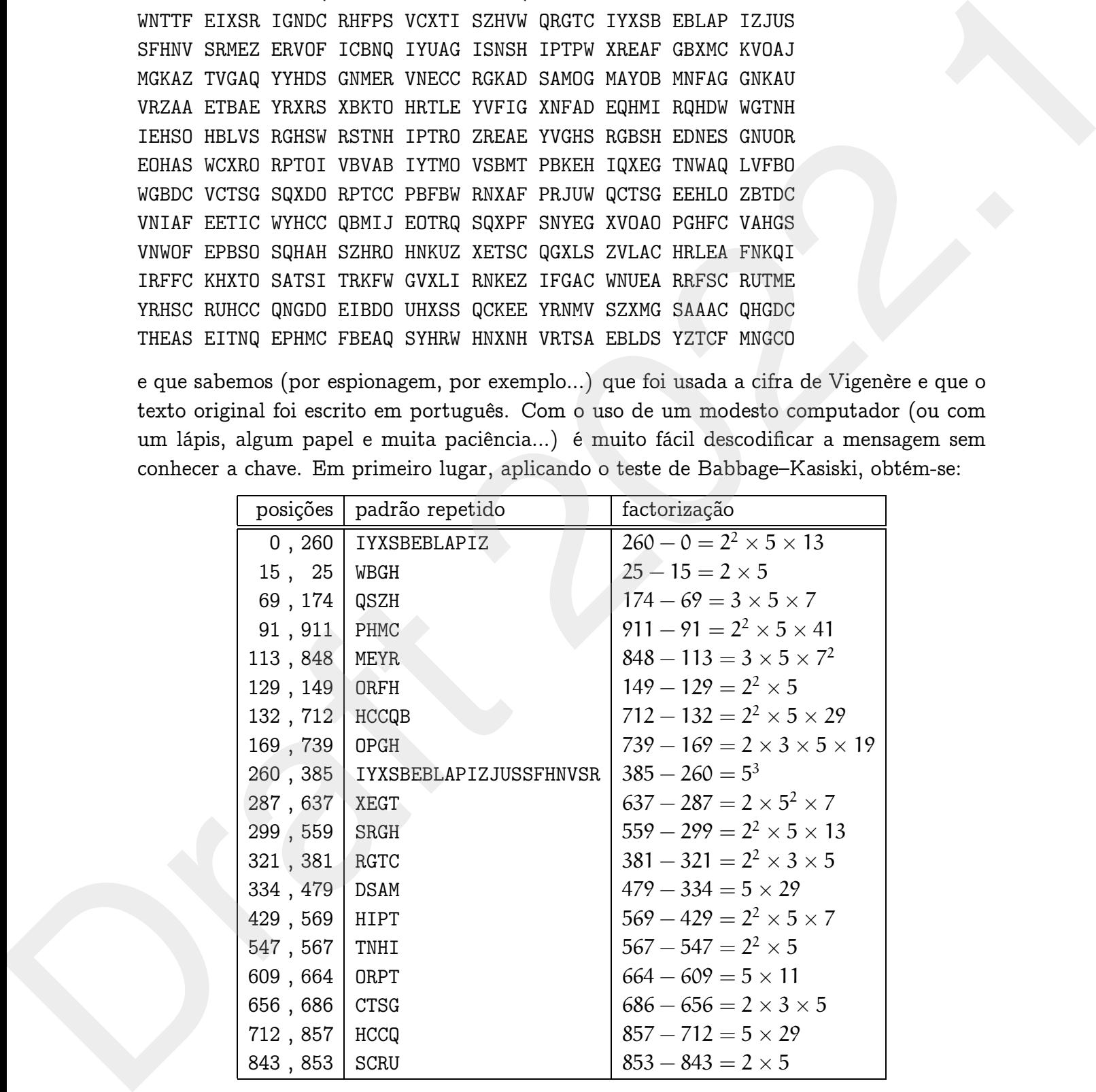

indexcifra! de Vigenère

O máximo divisor comum das distâncias entre textos repetidos com pelo menos quatro letras é 5, e este é muito provavelmente o comprimento da chave usada (em geral, pode acontecer que o máximo divisor comum seja 1, mas se tomarmos o máximo divisor comum do maior número possível de distâncias apanha-se o tamanho de chave, se o texto for suficientemente longo, claro...). Dividindo agora o texto em subtextos que contêm as letras cujas posições correspondem às classes módulo 5, obtêm-se textos que foram cifrados com cifras de César. Uma análise às letras mais frequentes de cada um desses subtextos revela rapidamente a chave que era afinal menos secreta do que à partida se poderia julgar!

### 3.4.3 Vigenère Permutada

Uma forma de tornar a cifra de Vigenère mais segura é a de partir de uma tabela como a da Vigenère clássica (tabela 3.4) mas em que a primeira linha não é constituída por um alfabeto na sua ordem natural, mas sim por um alfabeto permutado. Isto corresponde à aplicação de uma cifra monoalfabética seguida de uma cifra de Vigenère. A chave da cifra passa a ser, não só a chave da cifra Vigenère como também a cifra monoalfabética que constitui a primeira linha da tabela de Vigenère que se vai usar.

Exemplo de criptanálise de uma Vigenère Permutada Suponhamos que temos o seguinte criptograma, que sabemos que resultou de uma Vigenère Permutada a um texto em português:

![](_page_36_Picture_848.jpeg)

NVIUE ARME PLACIA LEFT. ASTIL ZRUTE MOVIS ZONEZ IGDED NUCCE<br>
JONE ZONE (PTER NEXTO PRESS NECES SPROV SERVAL UPPER DENOT NEVER DENOT<br>
THE HERO PLACIAL TRESP NEAR WAS CARDED AFTER THE SAME ARREST DESINENT IN THE HERO OBSERV MAXVQ YKPGV YVPKZ EYGMU ALGZL ZNHPQ OPXYQ NXBGM BUFZE YOHMF MCPDZ ZOHMV YWXCN ZNYYR KCQKD KLBFP YJZAE BVIKT WUQDZ BZMFF NKCLN OYAZZ ZVCLJ NRTZT WVXMY KKLMZ ABADZ OFPTT WQFKW AWEFF NVIUE ARWPI CUCAH YIPLK ASYIL ZNITC WUVKB ZOWPZ HCNPO NOWCC JVJKI ZOYRC PWAIY BYTBK MGXDZ SNYOQ WBXML OYYJF BKROE AEPBT JHAHL KHMOR KAXVL OVPPZ OPXYV BXIJQ APRFL BXMXV AKMHD GFBGT IVYCD JYLVP ALJKE YEWGF MCAZQ ARLMA WGMMY OOAPC QCRPS YRCXZ ASRVL OTBGT OBRYR WKAXU ZVMLL OQPKC OBXYO DSTPZ PHXYG ARCVN OGQSY WUBRQ OLAUN EHPJR NWXYS YTTKQ IIAFL ZOYVE AJXCD GNHGZ SVWKZ AREXL NSACS AOHXK TKPLS MRWXP BVFOX ARLYE QVPIV KEWTI FKAAE ALPTG YWABY OREJE BVRBD PYHXQ HOQIY ZVCZC WIRPR BOLMM NEXFY DLGVR WGKUV PFPTZ PALFQ MYMXN ZKQKS MHPJP YIWKN BTPHT OAXVX KUTCK YLILX KUWPK MONKO ARIXM ALYCF ARWKT DXIKZ LVWMN SOESL ZOWYE AGMHL SVPPC KCRPE KOYMQ PBAVY PRWFG MIPLO MWDMF YOEAR MCMOR POMMV SJWBR QCRLZ YXYMF YJCAL DLIXN SKQKB YWUXG DXYIL ZNLXP WVNKR YWHGZ JSAYQ WNH XCEL BYAZZ 2022LA JRETH VEONY KALDE QUARACTION AND INTERNATIONAL ARREST CONTRACT AND WELL ARREST CONTRACT AND THE SECOND MONET CONTRACT AND THE SECOND THAT IN THE RESULT. THEN A SECOND THAT IN THE RESULT INTO A SECOND THA

Qualquer uma das técnicas descritas atrás pode ser utilizada para determinar o período da cifra usada. Comparemos, por exemplo, os valores obtidos para o indíce de coincidência por coluna, dividindo o texto em colunas e usando um número de colunas correspondente às sucessivas possibilidades do tamanho da chave. Usemos para isso valores entre 4 e 12. Os valores obtidos para as colunas são os que constam da tabela seguinte.

![](_page_37_Picture_815.jpeg)

Os valores correspondentes à divisão do texto em 10 colunas são os mais altos o que aponta para que o período seja esse.

Estamos em condições de apontar, para cada uma das colunas, quais os prováveis valores cifrados das três mais frequentes letras na lingua portuguesa. Para tal basta analisar as estatísticas das ocorrências por caracter para cada coluna.

Para a primeira coluna, o gráfico das frequências por caracter tem o seguinte aspecto:

![](_page_38_Figure_0.jpeg)

5<br>  $\frac{5}{9}$  The TCD R For all 1.1 K.1. A k. UP T R 5 T U V K X Y Z<br>
Os valores mais altos, e postanto os mais prováveis de ocresponderem a "a", "o" e "o",<br>
são "A", "Y" e "I". Porque o texto que consta da columa, e aliás Os valores mais altos, e portanto os mais prováveis de corresponderem a "a", "e" e "o", são "A", "M" e "Y". Porque o texto que consta da coluna, e aliás o texto que compõe a mensagem original, não contém os caracteres exactamente de acordo com a frequência média da sua ocorrência no português, é natural que a atribuição dos valores correspondentes a estes três caracteres seja passível de erro. Mas como veremos, e se automatizar-mos o processo que descrevemos a seguir, fazendo todas as tentativas de atribuição destas três letras, podemos eliminar quase todas as atribuições erróneas. Neste caso teríamos que testar (no máximo)  $6^{10}$  atribuições, o que é possível fazer em tempo razoável. Consideration is a strongen of the proportion of the proportion of the strength of the strength of the strength of the strength of the strength of the strength of the strength of the strength of the strength of the streng

Para cada coluna a atribuição correcta destes valores é a que se segue.

![](_page_38_Picture_843.jpeg)

A primeira observação, é que a primeira e a sexta coluna partilham a mesma cifra monoalfabética, ou seja o primeiro e o sexto caracter da chave são iguais. Por outro lado, sabemos que todos as cifras monoalfabéticas correspondentes às colunas, correspondem a rotações sucessivas da primeira cifra, pelo que são todas rotações umas das outras. Isto implica que o número de caracteres que se encontram entre os caracteres correspondentes a "a" e "e" para a primeira coluna, vai ser o mesmo para todas as outras cifras da tabela.

Olhemos para a informação que dispomos para as colunas números 0 e 3.

abcdefghijklmnopqrstuvwxyz

0 A Y M 3 K L A

O caracter correspondente a "o" na coluna 3 é o mesmo que corresponde a "a" na coluna 0. Como as duas cifras são rotações uma da outra, passamos a saber colocar "K" e "L" na cifra correspondente à coluna 0 assim como "Y" e "M" na da coluna 3. O resultado é:

abcdefghijklmnopqrstuvwxyz 0 A Y K M L 3 K M L A Y

Passamos a saber traduzir, na coluna 0, as letras "m" e "q". E essa tradução é compatível com a distribuição estatística de caracteres da coluna 0. Se tal não fosse, por exemplo se o caracter "K" ocorresse muito poucas vezes, isso significava que a atribuição que fizemos dos três primeiros caracteres estava errada, e deveríamos tentar outra. Se prosseguirmos este processo para as outra colunas obtemos a seguinte informação.

abcdefghijklmnopqrstuvwxyz

 A G Y N X K M L O D R V V A G Y N X K M L O D R R V A G Y N X K M L O D K M L O D R V A G Y N X L O D R V A G Y N X K M A G Y N X K M L O D R V Y N X K M L O D R V A G 7 P W B X K M L O D R V A G Y N 9 T C Q

Podemos usar esta informação, para parcialmente traduzir o texto e tentar encontrar outras letras da cifra monoalfabética.

dos ités pinneiros caracteres estava erroda, e deverámos tentas contas de septendos este processo para ao otica columna obtenos a esguinte informação.<br>
A corte do primeiro solonna de seu ao otica comparativos e de process acasaqueoPmaiasTieBamHaPiSaYeEJUsPoaWooISoQoSeeYaFoJZeciEaF aTUTiZEaAJBBaCaEuaLePHIaCcisIoVePaUBaeemMoBooWaiYBoZasTaPeV aPTePIesSeTacasaSoTamaJHeHeouHiEIQesmeWUeoWamaBEeUeaIesaEZe HZeHIescoWomeZeWiJeWLaFamJesSTeoKamaFFeFesomCPiocaHaKBcFoSe SaBeZesseTeYaPcomUmWeAqIeBeesSTeiMasWaEaWLaPZeBeEWoAoXWUmei WoaFVaIeBoWUTmaumaHWmHCiVaZiFaZeRaNeQiCFasaJKigaIasHMJeiIaI oSeVWaZoIiZEaoaPIecHoSTTsMoJZoSeTesZZCHPZciaeFJesiWaHHZZcaq UecoCCeSUaaumaePZHUcaWUUMoVoIeiZaEoPasIFPSmaYiaicomumaHiNeW aecomEmacIuJZoFoCoassemeIDaKseiaaumIoUBUFgioEeSesuFmWSaHoNo meIeWaCaUEeIeHWoNiNEaCeceTUoVumPeJesUiEeJIoUuaLBaZoCeaCuVeY osBaIeWLoXaUQeBPoVuBaIZeEBaMTVicoIoesIuVoBeaEmaHqIeJuCcaUDe BaIaaseTIoUocaIoeTeCKeseCQaWLoImgPaZZeYaEoBegiWaHsRsCisaSaL oXoIumaHiUaoPBeseZiHZZPguiamIeZKaseCWCHCeKosCUmaEaZaJoQgosa AoPoIamaJJeZeIePmaPeIeKaBesaBiUaVocomQeiasVeaPaZEaGeUasgZaZ eHPosPosQigosMBUFZEeoHeFoCPiZZoHeVeWoCsZeYuRmCQaemmoFPeJZoE BuIcaWUQiZBZMFFioCessaAZZZaCeJisTZaWaocomiLeZaBeiZsFaTaWQFa WaWEFFiaIUEasePICUCoHeIagKaSiIaZeITeWUcaBZoePZHCmPcioeCeJaJ aIZoYmePWeIoBaTBKoeoiZSeYioWBocasaYJFBoagEaEaBaJHeHamHMiRmc omasuaPZsPosiBgIJoaPaFaBgMaVaosHecFosaIaiCeJaLoPasJaEeEesFo o careter "W" corresse muito poucas vezes, ano a gardinava que a attituitado que framos<br>des tris primeiros usades entous errors, no dezensions tentor unha. Se proseguirnos<br>sete processo para as outra columna obtenos a seg CeZQasLeAWescosoAPeQCaPSesCaZaSamasTosasBasgWiAaUZaseasQace sBoscuSTPZPHosmasCoNseQSoWUomosseUsEHaJRiWosSeTTcoIIeFaZoYo EaJoCeceHsZSaWaZasEaLiSeCSaoHaKToPeSoseaPBaFguasLuEQaPIimEe TIFoeoEamaTGeWeBossEJEBaaBePaHaoHuQIoZuCZeWIaPgBoLeMiEoFoum GoRWeqUiPFaTZPcuFQoaMaNZoQaSoHaJPeIWasBTaHascomumUTCKesIeum UePKoumacasIaMasiCFasecaumIaZqueeNSuESaZoeuEaesHaSuaPemCaPE moYeoPBemoPseFGoIPecoWDeFeuEogoCMiRPusciSJeBRQCaeZegYeFeJCo aumIaNSoQaBeWUaGumiIaZeLaPWamageWHsZJSesQWeH

A decifração é bastante fácil de prosseguir a partir daqui e o texto que encontraríamos seria então:

TITVovoChanTUoWeDousLUE<br>andPe-aliaoPhaloid-102/2CoWLer probable from CoNNection (Soliver and Context)<br>of the context of the context of the context of the context of the state of the context of the state of the context of *"A casa que os Maias vieram habitar em Lisboa, no outono de 1875, era conhecida na vizinhança da rua de S. Francisco de Paula, e em todo o bairro das Janelas Verdes, pela casa do Ramalhete ou simplesmente o Ramalhete. Apesar deste fresco nome de vivenda campestre, o Ramalhete, sombrio casarão de paredes severas, com um renque de estreitas varandas de ferro no primeiro andar, e por cima uma tímida fila de janelinhas abrigadas à beira do telhado, tinha o aspecto tristonho de Residência Eclesiástica que competia a uma edificação do reinado da sr. <sup>a</sup> D. Maria I: com uma sineta e com uma cruz no topo assemelhar-se-ia a um Colégio de Jesuítas. O nome de Ramalhete provinha de certo dum revestimento quadrado de azulejos fazendo painel no lugar heráldico do Escudo de Armas, que nunca chegara a ser colocado, e representando um grande ramo de girassóis atado por uma fita onde se distinguiam letras e números duma data. Longos anos o Ramalhete permanecera desabitado, com teias de aranha pelas grades dos postigos térreos, e cobrindo-se de tons de ruína. Em 1858 Monsenhor Buccarini, Núncio de S. Santidade, visitara-o com ideia de instalar lá a Nunciatura, seduzido pela gravidade clerical do edifício e pela paz dormente do bairro: e o interior do casarão agradara-lhe também, com a sua disposição apalaçada, os tectos apainelados, as paredes cobertas de frescos onde já desmaiavam as rosas das grinaldas e as faces dos Cupidinhos. Mas Monsenhor, com os seus hábitos de rico prelado romano, necessitava na sua vivenda os arvoredos e as águas dum jardim de luxo: e o Ramalhete possuía apenas, ao fundo dum terraço de tijolo, um pobre quintal inculto, abandonado ás ervas bravas, com um cipreste, um cedro, uma cascatasinha seca, um tanque entulhado, e uma estatua de mármore (onde Monsenhor reconheceu logo Vénus Citherêa) enegrecendo a um canto na lenta humidade das ramagens silvestres."* En-2020<br/>circularity in the state interfering the final interfering that the state of the<br/>contribution of the state of the state of the state of the state of<br/>experiments of the state of the state of the state o

### 3.4.4 Vigenère Autokey

Uma variante da cifra de Vigenère permite evitar o tipo de ataques até agora apresentados para a cifra de Vigenère . A cifra é inteiramente igual, mas em vez de ser repetidamente usada a chave como guia de utilização da tabela de Vigenère, é usada a chave e seguidamente a própria mensagem [?].

Usando o mesmo exemplo da página 83 a mensagem

Fujam enquanto é tempo! Eles vêm aí!

cifra-se com usando a chave "chumbo", começando por escrever a chave sobre as primeiras letras da mensagem, e depois usando o próprio texto da mensagem como chave:

> chumbofujamenquantoetempoele fujamenquantoetempoelesvemai

O resto do processo é inteiramente igual ao descrito em 3.4.1, resultando no texto cifrado:

HBDMNSSKDAZXBUNEZICIEIEKSQLM

### 3.5 Cifras poligráficas

From methods of the state of the state of the state of the state of the state of the state of the state of the state of the state of the state of the state of the state of the state of the state of the state of the state Uma solução para fugir aos ataques baseados na análise de frequências é a que foi primeiramente usada por Giovanni Porta em 1563. O seu método, em vez de cifrar uma letra de cada vez (uma cifra monográfica) passava fazer corresponder um símbolo a cada par de letras constituindo assim a primeira cifra poligráfica (digráfica de facto!) Usando o mesmo example da página 83 a menagem<br>
Polari e remardi $\alpha$ étimo al Ricar e vennello i después remardo i después vennello i después vennello e reference de menagem controle después vennello e proprio texto da mena

### 3.5.1 A cifra de Playfair

Mas a cifra poligráfica mais conhecida á a chamada cifra de Playfair. A chave consiste num rectângulo de caracteres (normalmente  $5 \times 4$  no caso das línguas latinas e em que se toma  $u \equiv v e i \equiv j$ , ou  $5 \times 4$  nas línguas anglosaxónicas e germânicas em que se toma  $i \equiv j$ ).

![](_page_41_Picture_613.jpeg)

Para se cifrar uma mensagem procede-se da seguinte forma:

1. Primeiro divide-se a mensagem em pares, com o cuidado de nenhum par ter letras iguais (introduzindo um x se necessário) e acrescentando um x se necessário para completar o último par.

![](_page_42_Figure_0.jpeg)

Figura 3.19: A cifra digráfica de Giovanni Porta

ag ue rx ra so te mv en ci do sx

aquelas que se encontram imediatamente à sua direita (podendo se necessário passar<br>
para o ottro lado da tabela como se ata foras um tron):<br>
Assim para ag, que se encontram na mesma hinha da tabela,<br>  $\begin{array}{ccc}\n\text{7} & 4 & P & .$ 2. Se as letras que compõem o par se encontram na mesma linha, são substituídas por aquelas que se encontram imediatamente à sua direita (podendo se necessário passar para o outro lado da tabela como se esta fosse um toro):

Assim para ag, que se encontram na mesma linha da tabela,

T A P . G

resulta PT.

3. Se a letras se encontram na mesma coluna, toma-se as que se encontram imediatamente abaixo.

> . E F U Y

Para ue temos

pelo que o resultado é YF.

4. Se as letras se encontram em linhas e colunas diferentes, tomam-se as que na mesma linha pertencem à coluna da outra.

Para so vem

![](_page_43_Picture_10.jpeg)

logo o resultado é QK.

O resultado da cifra seria então:

PT YF TI ST QK AG VF PZ RC UI RM.

Como se pode ver, o primeiro a é cifrado num P e o segundo por um T, as duas ocorrências de r por um T e depois por um S. Uma simples análise de frequências como foi feita para as cifras monoalfabéticas não resulta para esta cifra. 2. So as letters que completer o part or concentran na merman initia, also substitutiats post squels que se encontram medial aments à sua direita (pockendo se necessàrio pueste para o cutro lado da tabela, como se esta fo Exemplo de um ataque a uma cifra Playfair

Suponhamos que interceptamos o seguinte criptograma que sabemos cifrado por uma cifra de Playfair:

GC PE HB GJ NH EN CI TO QN AS MO BF TP HN AI NQ BF IB ET OH TD ID AB JN HY BY PC KF QH KF MN EB IB IB NK TJ IB SA BF IB CI TO IP OT EN DI QD JN TQ FP FR BK AB CI TO QN DI G3 FK EN KT TO FK CK OJ QO Q3 KF SO HN EF

Mas para além do texto do criptograma sabemos também algo sobre o seu conteúdo<sup>15</sup>:

- Uma das seguintes frases deve fazer parte do seu texto: "resultado inesperado" ou "hipotese corroborada".
- As frases do texto estão separadas por "stop" e a mensagem está terminada por um "end".

Três observações iniciais sobre a cifra de Playfair:

- 1. No texto cifrado nunca ocorre um par com as duas letras iguais (como aliás não pode ocorrer no texto original).
- 2. Nenhuma letra se tem a si própria como imagem cifrada.
- 3. Dois pares da forma xy e yx têm como imagens pares ZW e WZ.

Consideremos primeiro a hipótese de "hipotese corroborada" estar presente na mensagem. Se esta for a primeira frase da mensagem, então será finalizada obrigatoriamente com um stop, pelo que a sua divisão em pares de letras seria:

hi po te se co r@ ro bo ra da st op

de Playfair:<br>  $G = TR$  as 6.2 RH EM CI TO QX AS KO BF TP EM AI NQ<br>
BF IS ET IS ET OH TD ID AS EN HY EV FC CAF QR KE PM ED<br>
IS IS IN IN EX 12 US AS FIRS TO UP OT 201 AU OU OU OU OU ON<br>
IQ FF FR BK AU CI TO QR BIC SIT CUT DE N onde "@" denota o carácter nulo cuja escolha, apesar de desconhecida, não é relevante para o que se segue. Observemos que o segundo par é "po", enquanto o décimo segundo é o seu inverso, "op", padrão que não ocorre no criptograma. Na hipótese de ser a última frase, esta está obrigatoriamente intercalada entre um "stop" e um "end", pelo que ocorre um dos dois casos seguintes:

 $15$ Apesar de este exemplo ser obviamente fantasiado, a suposição que conhecemos uma frase que tem que necessariamente se encontrar numa mensagem não é tão artificial assim. De facto os *cribs* (frases que sabemos que obrigatoriamente fazem parte do texto cifrado) são muito frequentes quando o alvo do ataque é um canal de comunicação há muito estudado. A maioria das mensagens cumprem protocolos, que têm frases fixas, as mensagens podem ser produto de um programa que tenha cabeçalhos fixos, etc... A História da criptografia está repleta de ataques que nunca seriam possíveis sem o conhecimento de *cribs*. Superharma que mierceptismos o segurite criptograma que sobernos circados por tiene elas.<br>
de Playfair.<br>
Co PR 16. 2.1 10 PM 17. 10 N 10 PM 17. 10 N 18. 10 PM 17. 10 N<br>
DF 16. ET 10 170 D 12. 0.1 20 N 18. 10 PM 17. 12 N 1

st OP PO hi te se co r@ ro bo ra da en d@ ?s to ph ip ot es ec OR RO bo ra da en d@

Ambas as hipóteses podem ser eliminadas porque nenhum dos padrões observados nos pares (−13, −11) ou (−7, −6), acima destacados, se verifica no criptograma. Resta pois verificar se o *crib* ocorre no meio do texto, ou seja, intercalado entre dois "stop", em cujo caso se teria uma das duas hipóteses:

ST OP hi PO te se co r@ ro bo ra da ST OP ?s TO ph ip OT es ec OR RO bo ra da st op

É fácil ver que os padrões assinalados não ocorrem no critpograma original. Conclui-se assim que a frase "resultado inesperado" tem que fazer parte da mensagem.

Pode-se proceder a uma análise inteiramente análoga à anterior sobre as cinco hipóteses seguintes, correspondentes às distintas formas com que a frase se pode apresentar no texto:

RE su lt ad oi ne sp ER ad os to p? ?s to pr ES ul ta DO in ES pe ra DO en d@ st op RE su lt AD oi ne sp ER AD oe nd ?s to pr ES ul ta DO in ES pe ra DO st op st op RE su lt AD oi ne sp ER AD os to p?

Facilmente se verifica que a última hipótese é a única compatível com o criptograma, nos pares 7–20, pelo que ficamos a saber a seguinte correspondência entre o texto original e o texto cifrado:

CI TO QN AS MO BF TP HN AI NQ BF IB ET OH st op re su lt ad oi ne sp er ad os to p?

Usando esta informação podemos começar a tentar reconstruir a chave (tabela) utilizada.

Ambas as hipóteses podem ser eliminadas porque nenhum dos padrões observados nos hipóteses pares (=13, -11) ou (-7, -6), acima destacados, se verifica no criptograma. Resta pois<br>verificar se o crib ocorre no moio do toxto Comece-se por observar que o tamanho da tabela parece ser  $4 \times 7$  ou  $5 \times 6$ , uma vez que ocorrem quase todos os caracteres do alfabeto (exactamente 21) e somente um algarismo, o 3. Como "op" é cifrado em "TO", os caracteres "o" e "p" têm de ocorrer na mesma linha ou coluna na chave, pois um par de caracteres que não esteja nestas condições é cifrado num par disjunto do primeiro. Como "o" é cifrado em "T" e "p" em "O", conclui-se que a chave contém "POT" numa "linha", seja ela uma linha ou uma coluna da tabela (considerada como inscrita num toro). Da mesma forma se conclui que se tem "ENH" e "OTE", assim como "USA". Daqui resulta que "POTENH" faz parte de uma "linha". Dos pares "TP", "oi" pode-se de seguida concluir que, dado que "T" e "P" pertencem a essa "linha", o "o" e o "i" também a ela pertencem, ocorrendo pois "IPOTENH" numa "linha". Fica assim eliminada a hipótese de a tabela ter dimensões  $5\times6$ , tendo obtido aquilo que muito provavelmente é uma "linha" inteira, "IPOTENH", assim como um pequeno bocado de uma outra, "USA". Ambas as hipótecos podem ser ciminadas porque nenium dos padrões observados aos portes ( $-13, -11$ ) on  $-17, -60$ , actual deslactedos, se verifica no criptograma. Resta pois<br>verificar as o cristo serum das dues hipótecos. C

Do conhecimento da linha "IPOTENH" pode-se concluir que "OH" se decifra por "pn", o que determina o caracter desconhecido acima designado por "?".

Dos pares "QN", "re", uma vez que "N" e "e" se encontram na mesma "linha", conclui-se que "Q" e "r" devem pertencer a uma outra "linha", sendo as quatro letras vértices de um rectângulo. Isto permite concluir que "QN  $\leftrightarrow$  RE" e "NQ  $\leftrightarrow$  ER". Mais ainda, "Q" e "R" encontram-se lado a lado (num sentido tórico, relembre-se) na tabela que constitui a chave. Doe pares " $Q(x^n)$ " can, we apple " $\theta^2$ " e e eccentram na mean "linha", canchine a mean "linha", canchine and the "linha" can be the contribution. Into permitting  $Q(x) = 0$  and the permitting can be the contribution of th

Usando os resultados obtidos, pode-se decifrar parcialmente o criptograma, obtendo:

GC it HB GJ en te st op re su lt ad oi ne sp er ad os to pn TD ID AB JN HY BY PC KF QH KF MN EB os os NK TJ os us ad os st op hi po te se QD JN TQ FP FR BK AB st op re se G3 FK te KT op FK CK OJ QO Q3 KF SO ne EF

Poder-se-ia agora suspeitar que o ínicio deve ser muito urgente e daí retirar mais informações sobre a chave.

que "Q" e "r" drevan pertencer a uma outra "linha", sendo as quatro lerne vértices de<br>
um reclangulo. Isto permite concluit que "QH e-1 eF" e "HQ e-1 EF". Más ainda, "Q" e "R"<br>
encontram-se lision la do jum sentido torico Porém, usando o que acima se descreveu, e reparando ainda que do *crib* resultam as correpondências "sp  $\rightarrow$  AI", "os  $\rightarrow$  IB" e "st  $\rightarrow$  CI" que mostram que "SABC" se encontra "debaixo" de "IPOT", tem-se que, a menos de uma transposição e de permutações circulares de linhas e colunas, a tabela que constitui a chave tem o aspecto seguinte:

![](_page_46_Picture_946.jpeg)

Note-se que, em princípio, a tabela tem apenas 4 linhas. As linhas constituídas por pontos significam apenas a eventual existência de uma linha; por outro lado, pelo que neste momento sabemos,"QR" poderá fazer parte de linha "SABC..U".

Há apenas mais duas correspondências obtidas a partir do crib que dão informação adicional: "ad  $\rightarrow$  BF" e "1t  $\rightarrow$  MO", que implicam que a chave é algo como:

![](_page_46_Picture_947.jpeg)

O facto de aparecerem as letras "ABCDE" seguidas pode fazer suspeitar o uso de uma Playfair com "menomónica" que a simples mudança da última linha para primeira revela ser: "HIPOTENUSA".

Assim obtem-se a chave (em que o símbolo "?" não é possível determinar, mas que é irrelevante):

> H I P O T E N U S A B C D F G J K L M Q R V W X Y Z ? 3

com a qual se recupera imediatamente a mensagem original:

muito urgente stop resultado inesperado stop necessario voltar a gerar todos os primos usados stop hipotese de riemann falsa stop reservar tempo para miller rabin end

### 3.5.2 Outras cifras

#### Tabela de Políbio

Assim obtent-se a chave (em que o símbolo "7" não é possível determinar, mas que é irrelevante):<br>  $B = D = 0 \Rightarrow B = 2 \Rightarrow D = 0 \Rightarrow B = 2 \Rightarrow D = 0 \Rightarrow D = 2 \Rightarrow B = 2 \Rightarrow D = 2 \Rightarrow D = 2 \Rightarrow D = 2 \Rightarrow D = 2 \Rightarrow D = 2 \Rightarrow D = 2 \Rightarrow D = 2 \Rightarrow D = 2 \Rightarrow D = 2 \Rightarrow D = 2 \Rightarrow D = 2 \Rightarrow D = 2 \Rightarrow D = 2 \Rightarrow$ Uma cifra muito simples criada pelo historiador Políbio (sec.III ac) consiste na substituição de cada letra do texto original pelas suas coordenadas numa tabela como a 3.6. A robustez criptográfica não é grande porque se soubermos reconstruir os pares de coordenadas que correspondem a cada letra, a cifra sofre de todas as debilidades das cifras monoalfabéticas (ver 3.2.3). Não se conhece nenhuma utilização histórica, apesar de ser bastante mais interessante que a cifra que Júlio César viria a usar nas suas campanhas (ver 3.2). A sua importância prende-se com as várias cifras que usam este princípio de codificação. are "interpretation"<br>
A salim obtained and choose (em que o simbolo "7" mão é pousivel dicterminar, mas que é<br>
introduzade).<br>  $0 \le R \le 0 \le 7$ <br>  $0 \le R \le 2$ <br>  $0 \le R \le 2$ <br>
com a qual to recognera interdictamente a mensagem orig

|  | $1\quad 2\quad 3\quad 4\quad 5$                                         |  |  |
|--|-------------------------------------------------------------------------|--|--|
|  |                                                                         |  |  |
|  |                                                                         |  |  |
|  |                                                                         |  |  |
|  |                                                                         |  |  |
|  | 1 W O P D V<br>2 X A H I N<br>3 G E L C U<br>4 Z R B S M<br>5 F G K T Y |  |  |

Tabela 3.6: Tabela de Políbio  $5 \times 5$ 

#### A Bifid e a Trifid

Cifras que usam o princípio da cifra de Políbio, atribuídas a Delastelle (1840–1902) [Kah67] baseiam-se num processo chamado seriação (também chamado substituição fraccionada) e pode ser usado com alguma variações. Seguidamente apresentam-se duas variantes conhecidas deste método. A primeira usa a tabela de Políbio, que aqui vamos tomar como exemplo a tabela 3.6 Unites que usam o principio de civilita, altreditiva a l'estadelle (1884–1902) (Neither spin and the complete transformation of the spin and the spin and the spin and the spin and the spin and the spin and the spin and th

A cifra Bifid Suponhamos que queremos cifrar a mensagem

nao misturar morcela com atum frio

Comecemos por escrever a mensagem em grupos de letras, por exemplo em pentagramas:

naomi stura rmorc elaco matum frio

A cada uma das letras da mensagem podemos associar um par de inteiros (entre 1 e 5) que corresponde à linha e coluna da ocorrência da letra na tabela 3.6. Por exemplo a N corresponde o par (2, 5). Escrevemos então as coordenadas de cada letra dispondo-as na vertical:

naomi stura rmorc elaco matum frio 22142 45342 44143 33231 42534 5421 52254 44522 25224 23242 52455 1242

Seguidamente transformamos cada um dos grupos de coordenadas de cada pentagramas, concatenando primeiro as suas dua linhas de coordenadas. O resultado é a seguinte sequência:

22 14 25 22 54 45 34 24 45 22 44 14 32 52 24 33 23 12 32 42 42 53 45 24 55 54 21 12 42

que agora, podemos voltar a "recodificar" com o recurso à mesma tabela 3.6 obtendo:

![](_page_48_Picture_741.jpeg)

A cifra resultante é portanto:

ADNAT MCIMA SDEGI LHOER RKMIY TXOR

Apesar de bastante simples, esta cifra, cuja chave é constituída pela tabela e pelo comprimento dos grupos em que se vão transpor coordenadas, é bastante difícil de quebrar [MR07] e por isso, juntamente com a "Trifid" usada frequentemente pelos "amadores" de criptografia.

Bifid de matriz conjugada A "Bifid" pode ser ligeiramente modificada para apresentar uma ainda maior robustez se forem usadas duas tabelas de Políbio em vez de uma só [ACA16]. A cifra é inteiramente igual à Bifid original, mas os dois momentos de codificação usam tabelas separadas. Para além da vantagem de duplicar o tamanho da chave, a complexidade a confusão (ver 6.0.3) obtida é aparentemente maior. Tomemos o exemplo usado para a Bifid com as tabelas de Políbio presentes na tabela 3.7 como chave. (ACA19). A differ a investment<br>Segment Association (giant 3 Effed of giantal, mass on desire movement<br>of decompositions of the most complexified a confunction (we fold) obtailed a parentements maint. To<br>mean one a particu

![](_page_49_Picture_741.jpeg)

Tabela 3.7: Duas tabelas de Políbio para serem usadas como chave na Bifid de matriz conjugada

Como a primeira tabela é igual à usada com a Bifid, temos a mensagem codificada com a primeira tabela:

naomi stura rmorc elaco matum frio 22142 45342 44143 33231 42534 5421 52254 44522 25224 23242 52455 1242

Ou seja, reagrupando os códigos obtidos:

22 14 25 22 54 45 34 24 45 22 44 14 32 52 24 33 23 12 32 42 42 53 45 24 55 54 21 12 42

Agora, "recodificamos" a mensagem usando a segunda tabela, obtendo:

![](_page_49_Picture_742.jpeg)

A cifra resultante é portanto:

QKLQB CTHCQ UTONH EAGOF FMCHX BPGF

O processo de decifração é inteiramente igual ao da Bifid mas agora usando primeirio a segunda tabela e depois a primeira.

Trifid Aqui vamos representar cada letra por uma sequência de três algarismos, usando a tabela:

![](_page_50_Picture_671.jpeg)

A mensagem usada na Bifid vem assim, agora codificada com este novo código, mas continuando a dispor os símbolos na vertical:

naomi stura rmorc elaco matum frio 23321 21223 22132 11331 3232 32321 22221 13112 21232 2212 31132 31131 21211 12111 3331

Agora, e como foi feito para o Bifid transpomos os códigos obtidos concatenando cada uma das linhas de cada grupo. O resultado é a sequência

212 131 122 112 113 233 213 232 131 132 212 232 222 131 131 221 321 311 221 211 113 312 123 212 111 323 222 123 331

O que podemos voltar a traduzir usando o código anterior

![](_page_50_Picture_672.jpeg)

331  $\overline{U}$ 

Ou seja o criptograma:

EZ&AK SQPZY EPVZZ OTCON KXBEW FVBU

Exercício 3.4 *Qual a texto cifrado com Bifid e com a chave*

![](_page_50_Picture_673.jpeg)

*cujo cifra é:*

KGMTF IFLWG DKYBS IETYO ILKAO DGN

*De notar que nada obriga que os grupos de letras tenham tamanho* 5*.*

#### Substituição nilista

Assim chamada por ter sido utilizada pelos conspiradores nilistas russos por volta do fim do século XIX, é uma cifra de substituição que combina uma cifra de Políbio (página 104) com um processo de selecção de alfabeto similar ao da cifra de Vigenère.

Tomemos então uma tabela de Políbio, por exemplo a que figura na Tabela 3.6 (página 104), e uma qualquer palavra, por exemplo TURGENEV<sup>16</sup> A chave para esta cifra e pois constituída não só pela tabela de Políbio mas também pela palavra escolhida para cifrar. Suponhamos que queremos então cifrar o texto:

organizar os camponeses educar o povo

Começamos por escrever o texto com a repetição da chave por cima. O texto cifrado é constituído pela soma (módulo 100) dos códigos de cada letra do texto original com o código da respectiva letra da chave. Todos os códigos obtidos através da aplicação da tabela de Políbio.

![](_page_51_Picture_796.jpeg)

O texto cifrado é então:

66 77 73 53 57 49 73 37 96 47 86 65 54 70 45 27 79 67 86 63 76 57 46 50 88 57 84 43 45 37 47 27

 $^{16}$ Ivan Turgenev é o autor de um romance "Pais e filhos" que tem como uma das principais personagens, Bazarov, que se descreve como um nilista.